h e g

Haute école de gestion Genève

# **Quels sont les critères de choix d'un logiciel de développement d'application web ?**

Des CMS aux librairies JavaScript avancées

**Travail de Bachelor réalisé en vue de l'obtention du Bachelor HES** 

par :

**Anthony PALAMA**

Directeur de mémoire

**Rolf HAURI, Chargé d'enseignement**

**Genève, le 24 juin 2016**

**Haute École de Gestion de Genève (HEG-GE)**

**Filière Informatique de Gestion**

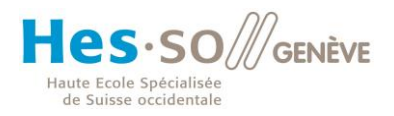

## **Déclaration**

<span id="page-1-0"></span>Ce travail de Bachelor est réalisé dans le cadre de l'examen final de la Haute école de gestion de Genève, en vue de l'obtention du titre Bachelor of Science en Informatique de gestion

L'étudiant atteste que son travail a été vérifié par un logiciel de détection de plagiat.

L'étudiant accepte, le cas échéant, la clause de confidentialité. L'utilisation des conclusions et recommandations formulées dans le travail de Bachelor, sans préjuger de leur valeur, n'engage ni la responsabilité de l'auteur ni celle du conseiller au travail de Bachelor, du juré et de la HEG.

« J'atteste avoir réalisé seul le présent travail, sans avoir utilisé des sources autres que celles citées dans la bibliographie. »

Fait à Genève, le 24 juin 2016

Anthony Palama

## **Remerciements**

<span id="page-2-0"></span>Je souhaite remercier la Haute École de Gestion ainsi que les professeurs m'ayant soutenu durant ces deux années de formations.

J'aimerais particulièrement remercier mon directeur de mémoire, Monsieur Rolf Hauri qui m'a beaucoup aidé concernant les pistes de réflexion à suivre. Je le remercie de sa disponibilité, sa patience ainsi que ses encouragements.

Je remercie également tous mes proches, ma famille et mes amis, qui ont su me soutenir pendant la réalisation de ce travail.

### **Résumé**

<span id="page-3-0"></span>La croissance du nombre de sites internet durant ces dix dernières années est impressionnante. En effet, ils sont passés de 38'145'725, en 2006, et 170'197'310, en mai 2016. Cependant dans ce travail, nous allons nous focaliser sur les sites internet contenant une application web qui permet aux utilisateurs d'interagir avec les sites euxmêmes.

S'agissant de ces applications web, les développeurs sont en plein dilemme lorsqu'ils commencent un nouveau projet, car ils ne savent pas quels outils de développement sont adaptés à leurs besoins.

A travers ce travail, nous présentons les différentes catégories d'outil de développement d'application web, les outils de développement associés à ces catégories et nous procédons à une courte description de plusieurs d'entre eux.

Ensuite, nous traitons des différents critères de choix de l'outil le plus adapté. L'usage de ces critères constitue le cœur de notre recherche. Nous examinons leur importance respective et les possibilités de chacun.

Nous expliquons par la suite pourquoi nous avons fait ces choix d'outils et de critères.

S'ensuit une partie sur la recherche d'informations, qui permet de mieux comprendre nos pistes de réflexions et la manière dont les différentes informations ont été trouvées.

Ceci nous amène à proposer deux tableaux. Le premier présente les aspects techniques de chaque outil. Le second contient tous les critères spécifiques qui nous permettent de choisir l'outil le plus adapté à chaque projet.

Pour finir, sur la base de ce second tableau, nous avons déterminé l'outil le plus adapté à nos propres besoins. En utilisant l'outil ainsi choisi, nous avons créé un prototype d'application web. Cette application reflète à son tour le contenu de notre second tableau et permettra ainsi au futur utilisateur de déterminer plus facilement l'outil le plus adapté à ses propres besoins pour la création de sa propre application web.

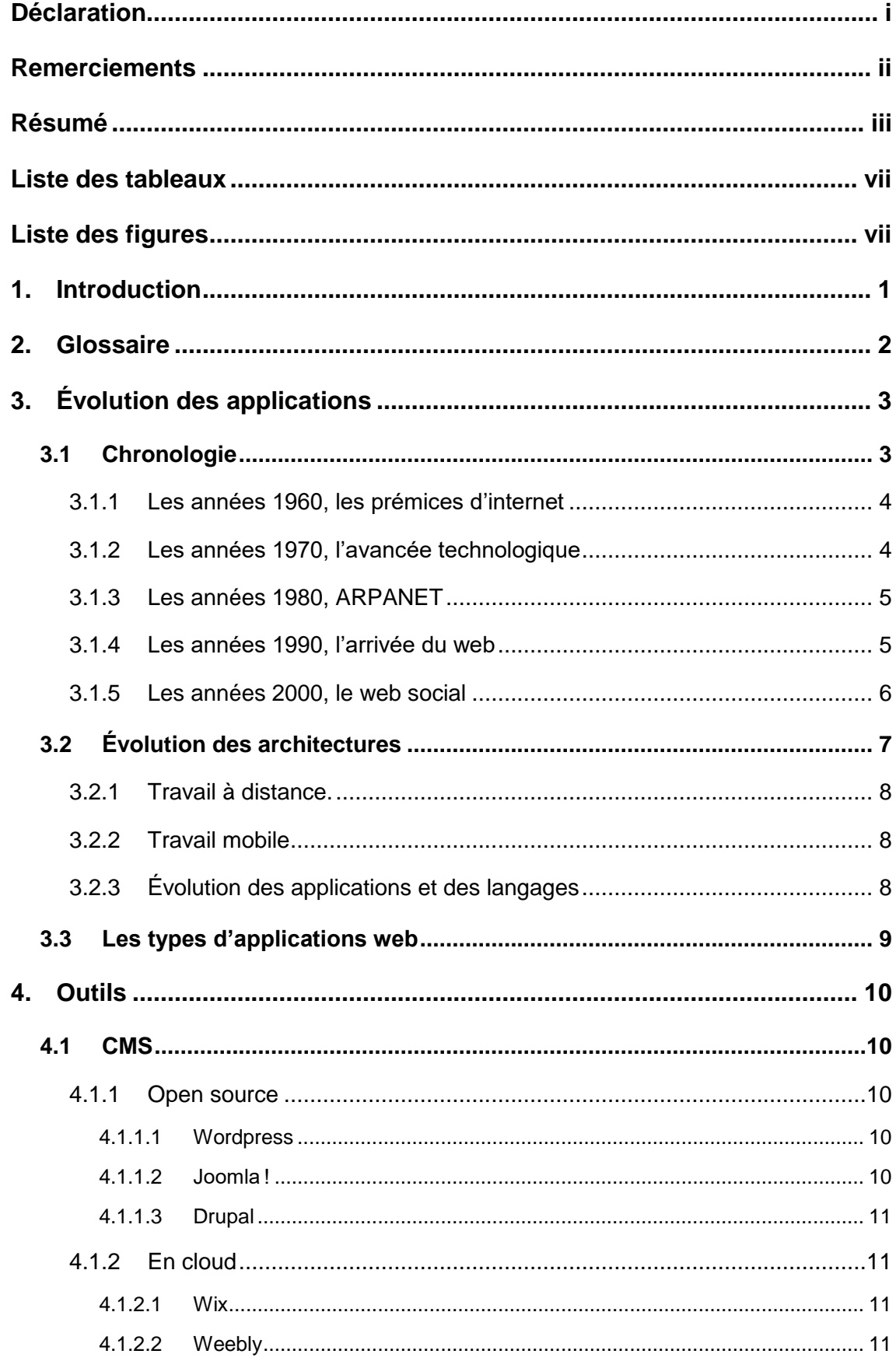

## Table des matières

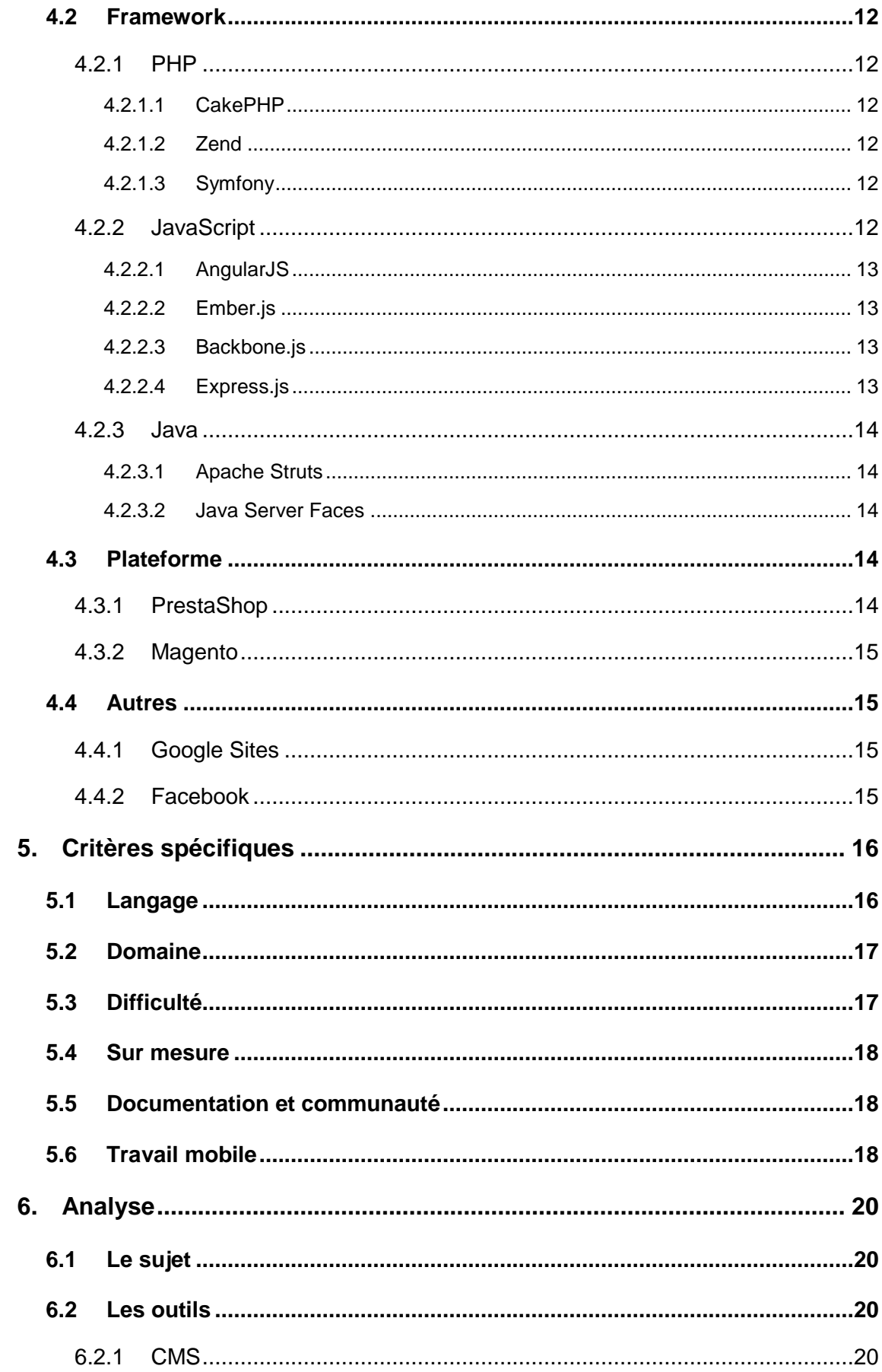

Quels sont les critères de choix d'un logiciel de développement d'application web ?

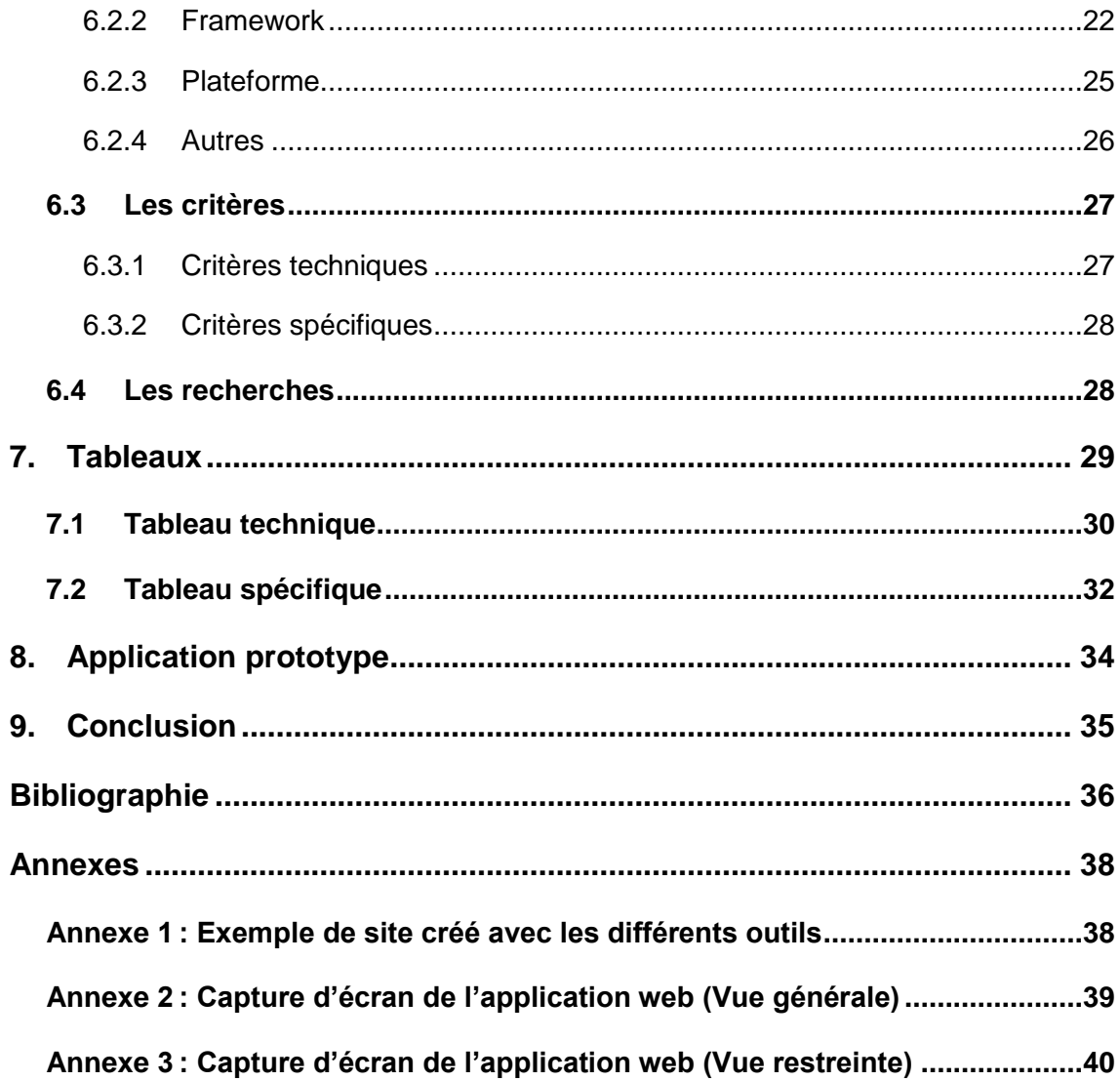

## **Liste des tableaux**

<span id="page-7-0"></span>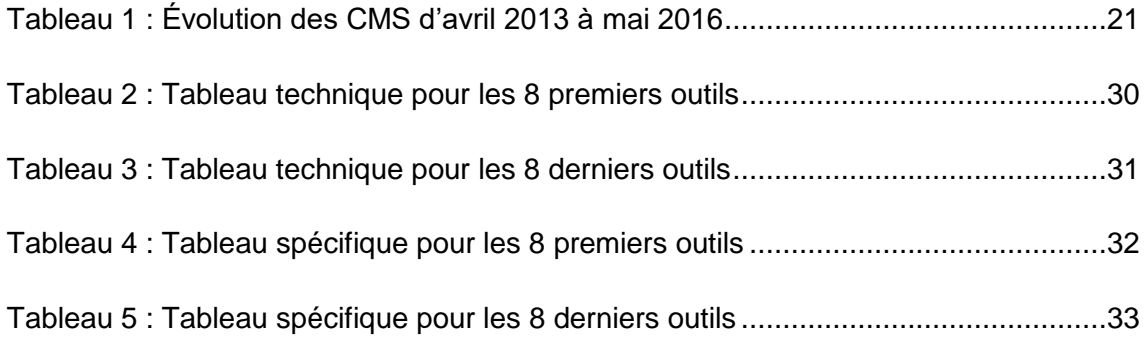

## **Liste des figures**

<span id="page-7-1"></span>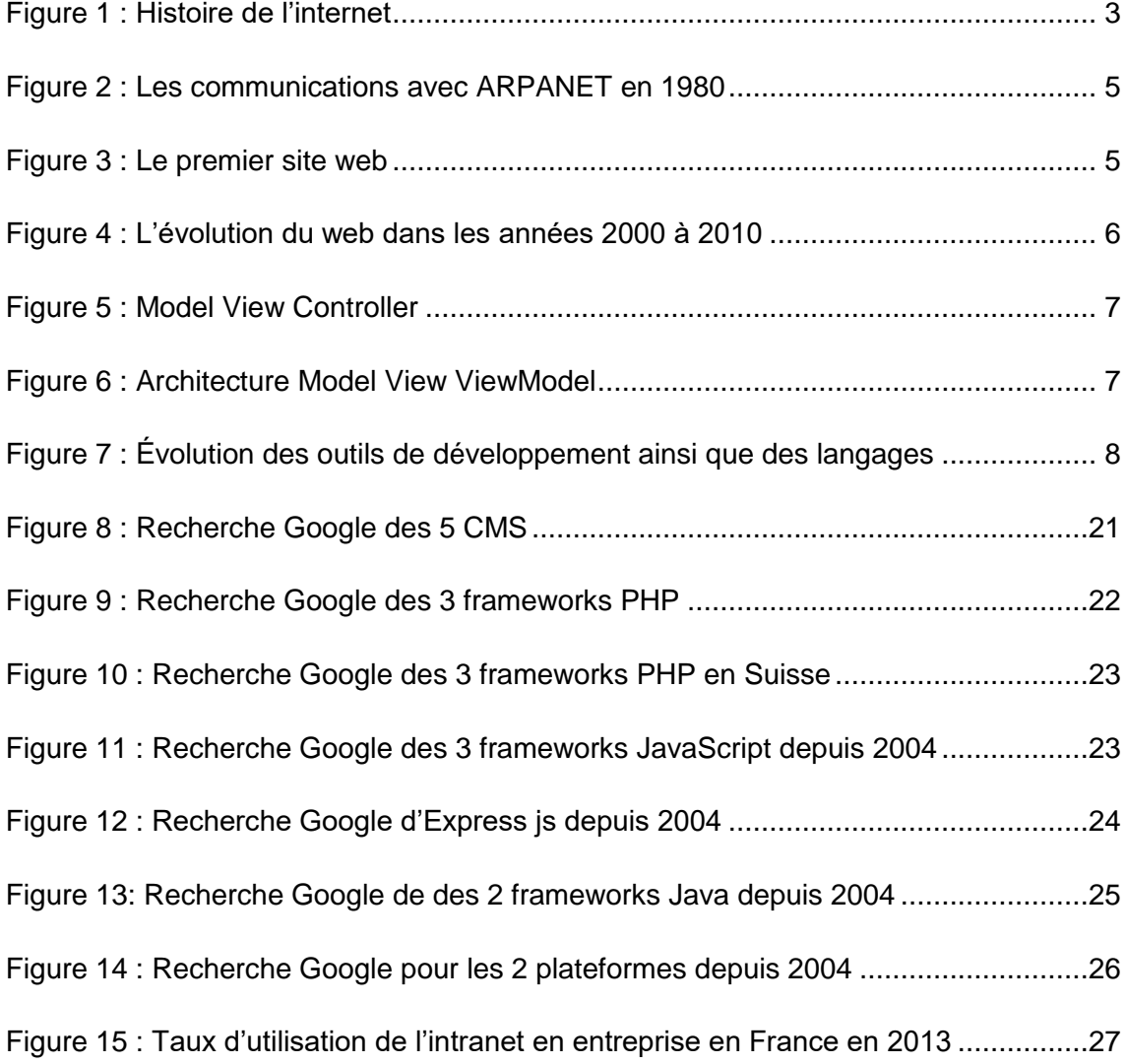

### <span id="page-8-0"></span>**1. Introduction**

Depuis le début des années 2000, les applications web se sont démocratisées avec l'arrivée des CMS ou des frameworks qui facilitent la vie des concepteurs. En effet, une application web est devenue une obligation pour chaque entreprise afin de montrer sa structure, son domaine d'activité et ses produits.

Cependant, le choix d'un outil de développement d'application web n'est pas toujours évident. En recherchant sur internet, on est un peu perdu dans une jungle de comparatifs et chaque site vante les qualités d'un outil en particulier. De plus, l'outil souhaité n'est souvent pas adapté aux besoins premiers de l'application web. J'ai été confronté à ce choix et j'ai été déçu par certains outils qui m'ont été proposés. Voici pourquoi j'ai choisi de vous parler de ce sujet qui me semblait essentiel dans notre société qui évolue vite et où nous avons une surabondance de choix.

J'ai décidé de choisir un petit éventail d'outils de développement, qui sont pour moi les meilleurs de leur catégorie, afin de restreindre les possibilités de choix et de décrire plus précisément chacun d'entre eux. Bien sûr, il y a d'autres catégories d'outils de développement, mais ils seront soit moins utilisés soit moins bien documentés.

Chaque outil qui se trouve dans ce travail n'a pas été choisi au hasard mais sur la base de plusieurs critères qui sont la popularité de l'outil sur internet, ma propre connaissance de l'outil ainsi que mon intérêt à découvrir cet outil.

Afin d'avoir un mémoire le plus complet possible, j'ai voulu parler, tout d'abord, de l'évolution des applications, des années 1960 à nos jours afin de mieux comprendre comment et grâce à quelles technologies nous sommes aujourd'hui aussi interconnectés. Après cette chronologie, je rentrerai dans le vif du sujet et vous montrerai les différents outils que j'ai choisis et vous expliquerai brièvement les avantages de chacun. Puis je vous présenterai les différents critères de choix que j'ai choisi d'utiliser afin de trouver l'outil le plus adapté à un projet. Après ceci, je vous exposerai mon raisonnement et mes choix pour mener à bien ce travail ainsi que mes démarches de recherche et d'analyse. A la suite de cette analyse, je vous montrerai les deux tableaux récapitulatifs qui permettront de choisir son outil de développement. Puis j'illustrerai mon travail en présentant une application que j'ai développée sur la base de ces critères et qui permettra à son tour au futur utilisateur de définir facilement l'outil le plus adapté à son propre projet. Pour finir, je vous ferai part de mon sentiment sur cette recherche ainsi que les conclusions que j'en tire.

## <span id="page-9-0"></span>**2. Glossaire**

**HTML** (HyperText Markup Language) est un langage de balisage qui permet de mettre en forme le contenu d'une page web.

**XML** (Extensible Markup Language) est un langage de balisage qui permet d'organiser des contenus complexes.

**CSS** (Cascading Style Sheets) est un langage informatique qui décrit la présentation d'un document HTML ou XML.

**PHP** (PHP Hypertext Preprocessor) est un langage de programmation populaire qui permet de créer des pages web dynamiques.

**JavaScript** est un langage de programmation qui permet de créer des pages web interactives.

**Java** est un langage de programmation orienté objet qui permet de créer différentes applications, mais pas que des applications web.

**IDE** (Environnement de développement intégré) est un ensemble d'outils qui permet de faciliter la conception d'une application et d'augmenter la productivité d'un programmeur.

**MVC** (Modèle Vue Contrôleur) est une méthode d'architecture qui permet de créer des applications interactives en séparant le modèle, la vue et le contrôleur.

**Binding** signifie liaison entre deux éléments.

**MVVM** (Modèle – Vue – Vue Modèle) est une méthode d'architecture qui permet de séparer la vue de la logique et de l'accès aux données. Il permet d'utiliser le principe de binding et d'événement.

**MV Collection** (Modèle Vue Collection) est une méthode d'architecture qui permet de créer des applications interactives en séparant le modèle, la vue et la collection. La collection est une liste d'objets, c'est un intermédiaire entre la vue et le modèle.

**SEO** (Search Engine Optimization ce qui signifie optimisation pour les moteurs de recherche) est un ensemble de techniques permettant à un site internet d'être le plus visible dans les résultats de recherche.

**Wysiwyg** (What you see is what you get ce qui signifie ce que tu vois est ce que tu obtiens) est un moyen de composer visuellement le résultat escompté dans la mise en page d'une application web.

Quels sont les critères de choix d'un logiciel de développement d'application web ?

## <span id="page-10-0"></span>**3. Évolution des applications**

Dans cette partie, nous allons essayer de décrire l'évolution exponentielle d'internet et du world wide web de leur invention à nos jours.

### <span id="page-10-2"></span><span id="page-10-1"></span>**3.1 Chronologie**

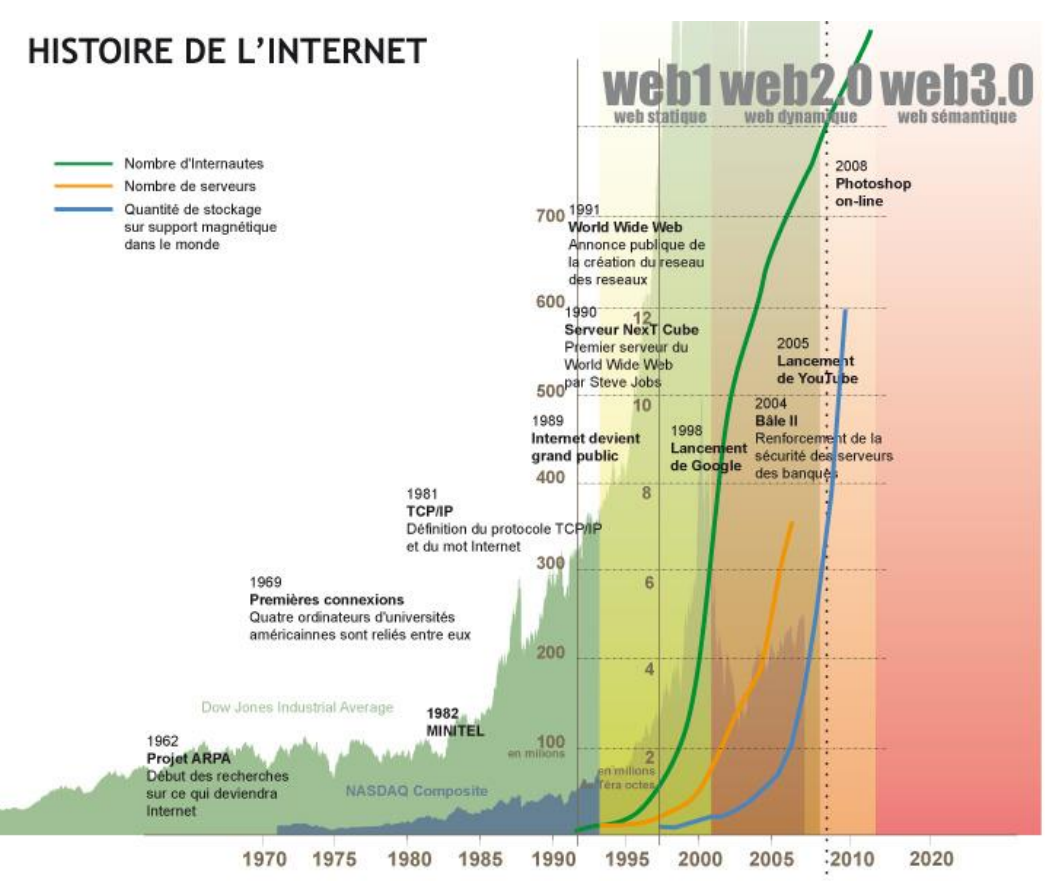

Figure 1 : Histoire de l'internet

[\(http://francouize.free.fr/logz/fichiers/\\_analyse\\_45270\\_ANALYSES1-1-3.jpg\)](http://francouize.free.fr/logz/fichiers/_analyse_45270_ANALYSES1-1-3.jpg)

#### <span id="page-11-0"></span>**3.1.1 Les années 1960, les prémices d'internet**

En 1961, Leonard Kleinrock publie un texte sur la transmission de données par paquets (Packet Switching) qui va devenir le fondement d'internet

L'idée de créer un réseau d'ordinateurs interconnecté est apparue en 1962, car durant la guerre froide opposant les USA à l'URSS, il fallait garantir la continuité des communications malgré la destruction d'une ou plusieurs machines.

En 1969, le réseau expérimental ARPANET financé par ARPA (Advanced Reseach Projects Agency) permettait de relier quatre instituts universitaires :

- Le Stanford Institute
- L'université de Californie à Los Angeles (UCLA)
- L'université de Californie à Santa Barbara (UCSB)
- L'université d'Utah

Grâce au transfert de paquets (Packet Switching), ces universités pouvaient échanger des messages. Le premier message échangé fut le mot « login » entre le Stanford Institue et UCLA.

#### <span id="page-11-1"></span>**3.1.2 Les années 1970, l'avancée technologique**

Le premier courrier électronique fut envoyé en 1971 par Ray Tomlinson et son message était « qwertyuiop »

Le protocole utilisé jusque-là était le NCP (Network Control Protocol), mais il ne gérait pas les erreurs et était donc utilisable seulement sur le réseau ARPANET. C'est pourquoi en 1972, Bob Kahn et Vinton G. Cerf commenceront à créer le TCP, un protocole permettant d'acheminer les données sur un réseau en les fragmentant en petits paquets. Ce protocole deviendra plus tard le TCP/IP, modèle toujours utilisé de nos jours.

#### <span id="page-12-2"></span><span id="page-12-0"></span>**3.1.3 Les années 1980, ARPANET**

Figure 2 : Les communications avec ARPANET en 1980

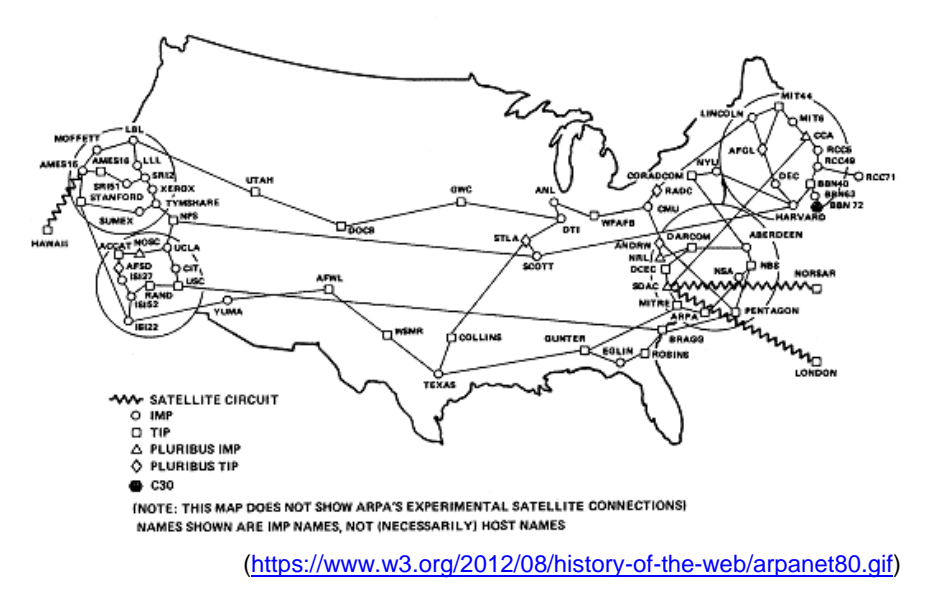

ARPANET GEOGRAPHIC MAP, OCTOBER 1980

En 1983, le réseau ARPANET adopte le protocole TCP/IP.

En 1989, Tim Berners-Lee qui travaillait au CERN à Genève propose de créer un système hypertexte sur un réseau informatique afin d'échanger des informations entre scientifiques. Ce projet s'appelait « World Wide Web ». L'année suivante Robert Cailliau se joindra au projet.

#### <span id="page-12-1"></span>**3.1.4 Les années 1990, l'arrivée du web**

Le 30 avril 1993, le projet « World Wide Web » est devenu public.

La création du premier navigateur est Netscape en 1994, puis en 1995 Amazon.com devient le premier portail électronique.

En 1996, le Wi-Fi fait son apparition.

Figure 3 : Le premier site web

#### **World Wide Web**

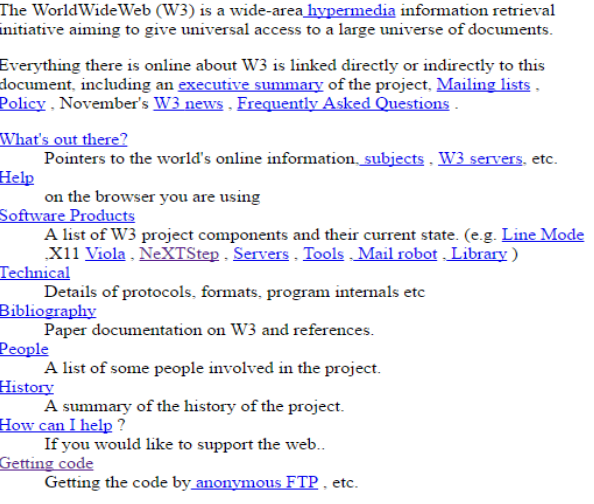

(http://info.cern.ch/hypertext/WWW/TheProject.html)

#### <span id="page-13-0"></span>**3.1.5 Les années 2000, le web social**

Fin 1999, le lancement de l'ADSL révolutionna le surf sur le web, car il devint possible de charger des pages beaucoup plus rapidement.

Au début des années 2000, il y a eu le lancement de Wikipédia puis l'arrivée des vidéos en ligne avec YouTube ou Dailymotion et surtout le début des réseaux sociaux comme Facebook et Twitter

En 2009, le milliard d'utilisateurs fut atteint.

Nous pouvons voir qu'internet a rapidement évolué depuis les années 1990 et qu'il est essentiel à une entreprise d'avoir un site internet performant pour devenir et rester crédible.

<span id="page-13-1"></span>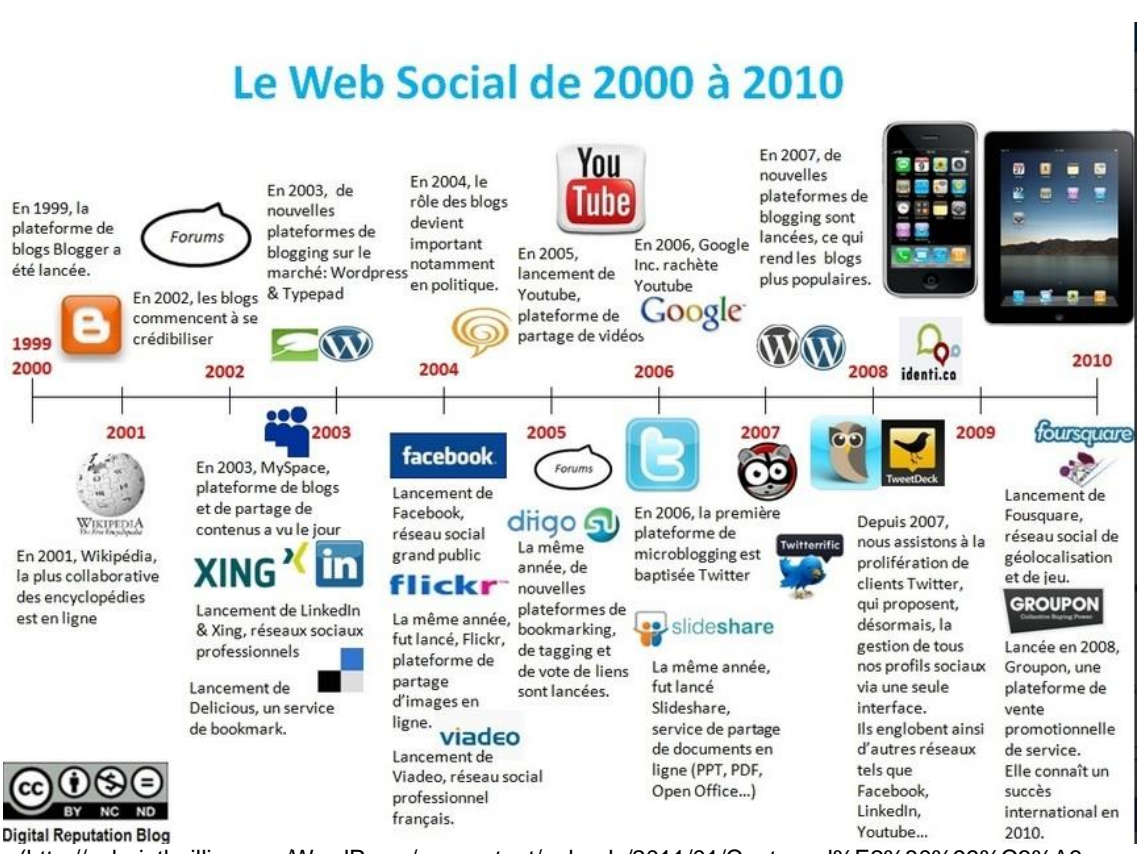

Figure 4 : L'évolution du web dans les années 2000 à 2010

(http://valeriethuillier.com/WordPress/wp-content/uploads/2011/01/Capture-d%E2%80%99%C3%A9cran-

2011-01-30-%C3%A0-23.51.10.png)

### <span id="page-14-0"></span>**3.2 Évolution des architectures**

Les architectures informatiques ont beaucoup évolué dans les années 1980. C'est d'ailleurs en 1978 qu'une architecture très utilisée a fait son apparition. Cette architecture est le MVC (Model-view-controller), qui a été inventée en 1978 par Trygve Reenskaug un Norvégien. Cette architecture a été largement popularisée, car elle permettait d'apporter une solution générale aux problèmes des utilisateurs manipulant des données volumineuses et complexes. Elle consistait à séparer le modèle – le cœur algorithmique de l'application – de la vue – ce avec quoi interagit l'utilisateur – et du contrôleur – la gestion des événements. Cette architecture est encore très largement utilisée dans les différents outils de conception d'application web.

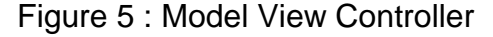

<span id="page-14-1"></span>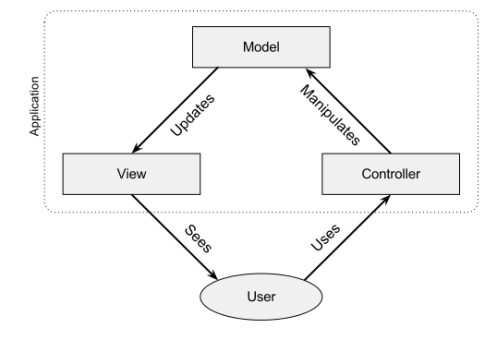

[\(https://upload.wikimedia.org/wikipedia/commons/7/77/Model-View-Controller\\_Pattern.svg?uselang=fr\)](https://upload.wikimedia.org/wikipedia/commons/7/77/Model-View-Controller_Pattern.svg?uselang=fr)

<span id="page-14-2"></span>Cependant, il en existe quelques variantes comme le MVVM (Model View ViewModel) qui a été inventé par Microsoft en 2004 et qui utilise les mêmes principes que le MVC, c'est-à-dire la séparation de la vue, de la logique et de l'accès aux données. Mais la différence principale est l'arrivé du binding

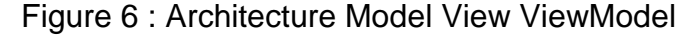

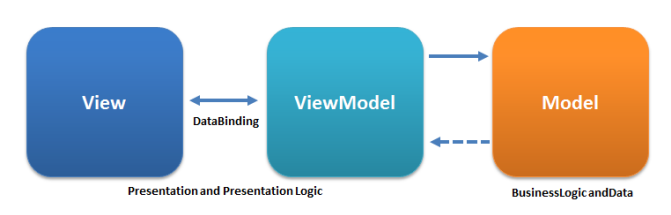

[\(https://upload.wikimedia.org/wikipedia/commons/8/87/MVVMPattern.png?uselang=fr\)](https://upload.wikimedia.org/wikipedia/commons/8/87/MVVMPattern.png?uselang=fr)

Bien d'autres architectures sont utilisées de nos jours, cependant les architectures séparant la vue de la logique et de l'accès aux données demeurent les plus populaires. Dans les outils présentés plus bas, les architectures associées seront décrites lorsqu'il est important d'implémenter une architecture particulière.

#### <span id="page-15-0"></span>**3.2.1 Travail à distance.**

L'évolution du travail des employés d'une entreprise est arrivée quand les employés ont pu travailler sur leur application à la maison grâce au VPN. Ceci a permis une nouvelle approche du travail car il ne fallait plus être physiquement sur un lieu pour travailler sur une application.

#### <span id="page-15-1"></span>**3.2.2 Travail mobile**

Une nouvelle approche relativement récente est le travail mobile. Cette nouvelle approche amène toutefois beaucoup de contraintes comme le travail hors ligne en raison de la déconnexion possible d'un réseau. Bien sûr lorsqu'on travaille sur mobile, on se déplace et on est susceptible de perdre le réseau à tout instant. Si l'on était en train de réaliser une opération, il faut que celle-ci ne soit par perdue lors de la déconnexion et soit effectuée au moment de la récupération du réseau. C'est une contrainte qu'il faut prendre en compte lors de la création du projet.

#### <span id="page-15-2"></span>**3.2.3 Évolution des applications et des langages**

La figure 7 illustre l'évolution des différentes applications et langages traité dans ce mémoire de 1993 à 2012

<span id="page-15-3"></span>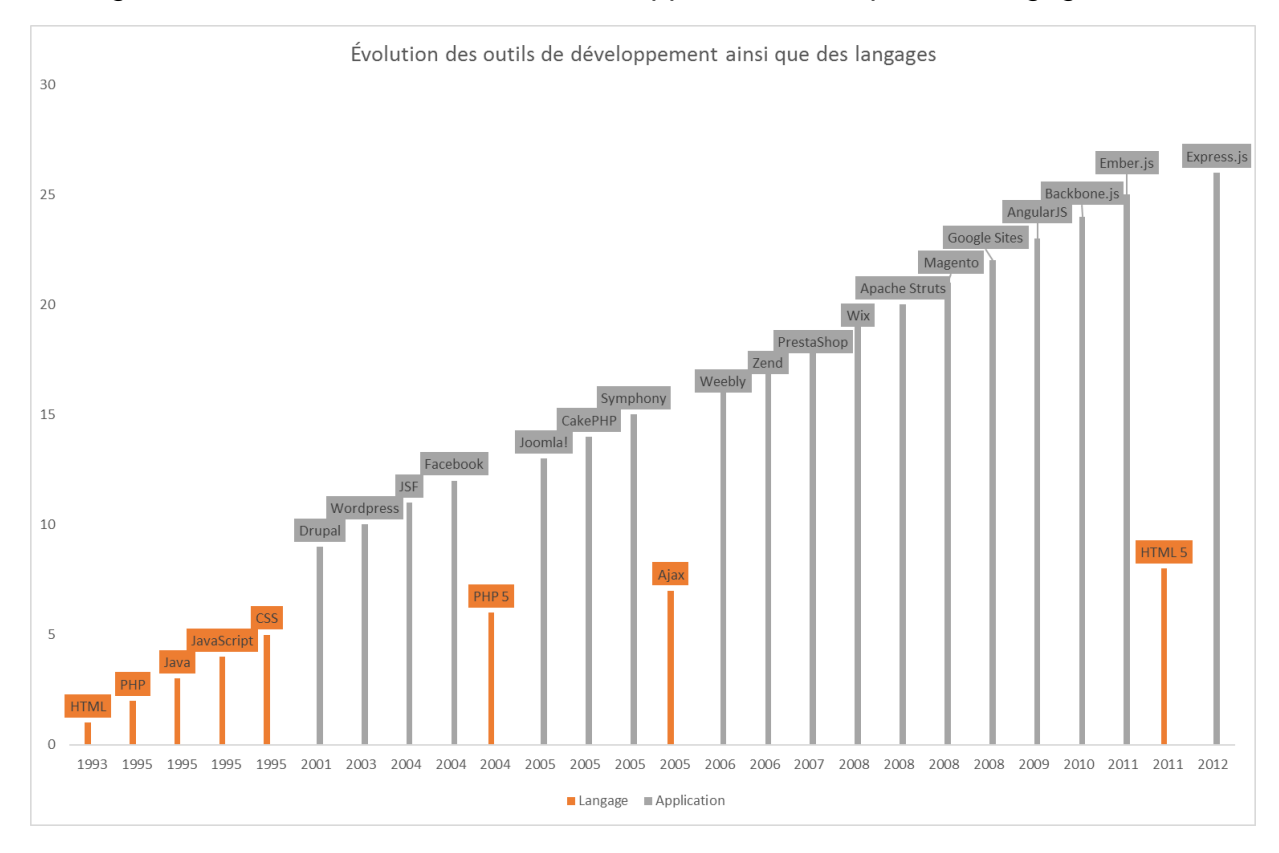

#### Figure 7 : Évolution des outils de développement ainsi que des langages

### <span id="page-16-0"></span>**3.3 Les types d'applications web**

Une application web est une application informatique accessible à tous les utilisateurs sans installation physique sur une machine. En effet, une application web est installée sur un serveur central et grâce à un navigateur, les utilisateurs peuvent y accéder partout dans le monde, tant qu'ils ont une connexion internet.

Nous avons différents types d'applications web. Plusieurs d'entre elles peuvent être regroupées sur un même site internet selon l'envie du concepteur du site.

Voici une liste non exhaustive des différentes applications web :

- Les webmail
- Les wikis
- Les blogs
- Les forums
- Les moteurs de recherche
- $\bullet$  Le F-commerce
- Les jeux
- Les messageries instantanées
- Les réseaux sociaux
- Les maps
- Les plateformes collaboratives
- Les tableaux dynamiques
- E-banking

Avec cette liste, nous pouvons voir que presque tous les sites internet, de nos jours, intègrent des applications web.

Il est parfois compliqué de distinguer les noms utilisés dans le dossier, c'est pourquoi dans cette partie il sera question de la différence entre **application web**, **site web** et **application métier sur le web.**

Tout d'abord, un **site web** permet de fournir et de présenter des informations aux visiteurs. Les informations qui sont sur un site web sont généralement statiques.

Ensuite, une **application métier sur le web** permet à un professionnel spécialisé dans un domaine précis d'avoir son application sur internet et de travailler à distance. Mais cette application n'est pas accessible à tout un chacun.

Pour finir, une **application web** permet à n'importe quel utilisateur d'interagir avec un site internet et d'accomplir des tâches spécifiques

Quels sont les critères de choix d'un logiciel de développement d'application web ?

## <span id="page-17-0"></span>**4. Outils**

Nous allons maintenant commencer par décrire les différents outils présents sur le marché. Bien sûr la liste n'est pas exhaustive. Nous traiterons des différents types d'outils du CMS classique, du framework, ainsi que des plateformes web et d'autres moyens de développer des applications web.

En effet, il est important de proposer un large choix d'outils pour la personne qui souhaite créer son application et de ne pas être trop restrictif, car il faut laisser la possibilité à tout un chacun de choisir l'outil qu'il lui paraît le plus adapté à son besoin, mais aussi son aisance avec un langage particulier ou son envie d'essayer un nouvel outil.

### <span id="page-17-1"></span>**4.1 CMS**

Tout d'abord qu'est-ce qu'un CMS ? Un CMS est un système de gestion de contenu (Content Management System), c'est-à-dire un outil qui permet de gérer du contenu via une interface web, soit de créer et de mettre à jour un site internet tout en permettant à plusieurs individus de travailler sur le même document tout en incluant un système de gestion de version.

#### <span id="page-17-2"></span>**4.1.1 Open source**

Les CMS open source sont des CMS qui mettent librement à disposition leur code source afin de pouvoir les modifier pour les adapter le plus possible aux besoins du concepteur. Nous allons voir maintenant les trois CMS open source actuellement les plus utilisés sur le marché.

#### <span id="page-17-3"></span>**4.1.1.1 Wordpress**

Wordpress est un CMS écrit en PHP et utilisant une base de données MySQL. Il permet de développer presque n'importe quel site internet, quand bien même son but initial était de réaliser des blogs. Presqu'un quart des sites internet du monde utilisent Wordpress. C'est donc c'est un des grands noms de la création de sites web.

#### <span id="page-17-4"></span>**4.1.1.2 Joomla !**

Joomla ! est écrit en PHP et utilise une base de données MySQL. En 2009, Joomla est arrivé en troisième place dans la catégorie des meilleurs CMS Open source derrière Wordpress et Drupal.

Quels sont les critères de choix d'un logiciel de développement d'application web ?

#### <span id="page-18-0"></span>**4.1.1.3 Drupal**

Drupal est aussi écrit en PHP. Il a été créé en 2000 par deux étudiants de l'université d'Anvers. Selon Marcus Neto de Blue Fish Design Sudio « *… C'est le meilleur des trois, mais il nécessite d'apprendre beaucoup de choses que beaucoup de personnes ne pourront pas comprendre.* »

#### <span id="page-18-1"></span>**4.1.2 En cloud**

Les CMS en cloud sont aussi appelé *Website Builder*. Ils sont généralement gratuits, mais assez rapidement limités. Pour débloquer les fonctionnalités plus avancées, ils deviennent payant. Leur avantage est qu'ils offrent un package avec nom de domaine, hébergement et outil de conception en ligne. Leur gros avantage est qu'il n'y a aucune difficulté technique à développer un site web.

#### <span id="page-18-2"></span>**4.1.2.1 Wix**

Wix est une plateforme qui permet de créer un site internet en utilisant la technique du « drag and drop ». Elle est l'une des meilleurs de sa catégorie. Elle a fini première sur le site [www.websitebuilderexpert.com](http://www.websitebuilderexpert.com/) avec une note générale de 4,7 sur 5.

#### <span id="page-18-3"></span>**4.1.2.2 Weebly**

Weebly est une jeune entreprise créée en 2007 par trois amis d'université. Maintenant basée à San Francisco, elle est l'un des meilleurs CMS en cloud du marché. Elle est adaptée à tous les appareils. Elle permet de créer un site, un blog ou une boutique en ligne.

### <span id="page-19-0"></span>**4.2 Framework**

Un framework est un ensemble d'outils et composants organisés selon une architecture prédéfinie, le tout constituant un squelette de programme

#### <span id="page-19-1"></span>**4.2.1 PHP**

Les différents frameworks ci-dessous sont faits pour des personnes souhaitant développer en PHP. Ce travail a mis en évidence les 3 frameworks les plus populaires en PHP afin de vous présenter leurs caractéristiques**.**

#### <span id="page-19-2"></span>**4.2.1.1 CakePHP**

CakePHP est l'un des premiers frameworks PHP et il utilise comme beaucoup de frameworks une architecture de type MVC. C'est un framework avec une communauté sur internet très active et il est relativement facile à utiliser par rapport à d'autres frameworks. Cependant, si vous êtes un débutant, l'apprentissage est relativement compliqué dans un premier temps. Nous avons constaté sur des forums que certaines personnes trouvent que CakePHP manque de documentation.

#### <span id="page-19-3"></span>**4.2.1.2 Zend**

Comme CakePHP, Zend utilise l'architecture MVC. Il est le plus récent des frameworks PHP étudiés dans ce travail. Ses grandes qualités sont ses outils complémentaires comme Zend Server et Zend Studio, les deux payants. En effet, Zend Server est un serveur d'application web avec plusieurs optimisations et Zend Studio est un IDE qui permet de développer en PHP. Il est très populaire dans les entreprises et dans les projets de grande taille. Il n'est pas adapté aux projets de moindre envergure en raison de sa complexité.

#### <span id="page-19-4"></span>**4.2.1.3 Symfony**

Le framework Symfony utilise aussi l'architecture MVC. Malgré une prise en main assez difficile au premier abord et une documentation un peu légère, il intègre une gestion de la pagination facile ainsi qu'une génération de la partie administrateur.

#### <span id="page-19-5"></span>**4.2.2 JavaScript**

Les frameworks JavaScript ont des bibliothèques de fonction pré-écrites en JavaScript ce qui permet de faciliter le développement. L'avantage de JavaScript est qu'il n'est pas seulement utilisé du côté client, mais aussi du côté serveur, contrairement aux frameworks PHP et Java.

#### <span id="page-20-0"></span>**4.2.2.1 AngularJS**

AngularJS est probablement le framework JavaScript le plus connu du marché. En effet, ce framework a été conçu par Google ce qui lui garantit sa popularité. C'est un framework côté client, qui utilise l'architecture MVVM. Il est spécialisé dans les applications web single page, ce qui rend son référencement un peu moins bon, en raison de la navigation par hashtag (#) moins bien référencé par les moteurs de recherche. Son deuxième désavantage est que plus l'application à concevoir est compliquée, plus le framework devient d'un usage complexe. En revanche ce framework permet une meilleure productivité, il est facile de maintenir l'application quand elle est finie et il permet de travailler hors ligne. Google est en train de procéder à une refonte totale du framework AngularJs pour s'adapter aux nouvelles technologies et aux prochains navigateurs. Une version bêta est déjà disponible.

#### <span id="page-20-1"></span>**4.2.2.2 Ember.js**

Ember.js est un framework côté client qui est spécialisé dans les applications web single page, il utilise l'architecture MVC. Il est assez complexe et lourd ce qui peut être un désavantage pour les applications mobiles. De plus, il y a un affaiblissement de la communauté des utilisateurs. Cependant il a de bonnes performances et a bien évolué avec les années.

#### <span id="page-20-2"></span>**4.2.2.3 Backbone.js**

Backbone.js est un framework côté client qui, comme les autres frameworks JavaScript cités ci-dessus, est spécialisé dans les applications single page. Il utilise l'architecture MV Collection. Il n'est pas très adapté à une grosse application, mais il est facile à comprendre, léger et il n'impose pas une structure, ce qui peut d'ailleurs être un avantage ou un inconvénient.

#### <span id="page-20-3"></span>**4.2.2.4 Express.js**

Contrairement aux frameworks en JavaScript, Express.js est situé côté serveur, ce qui permet de gérer le côté serveur sans passer par du PHP. C'est une infrastructure d'application web Node.js qui permet d'intégrer des fonctionnalités robustes. Son gros avantage est que si vous maîtrisez le langage JavaScript, vous n'avez pas besoin d'un autre langage pour gérer le côté serveur de votre application. Cependant c'est un petit framework qui fournit les outils de base pour créer des applications en Node.js.

#### <span id="page-21-0"></span>**4.2.3 Java**

Les frameworks en Java sont du côté serveur, comme les frameworks en PHP. Ils nécessitent une bonne connaissance dans la programmation orientée objet ainsi que la connaissance des différents patrons de conception. De plus il faut connaître de nombreux API de bas niveau. Tout ceci rend plus compliqué l'apprentissage de ces framework mais, si l'on maîtrise bien ces différents concepts et qu'on a la volonté d'apprendre, ils peuvent se révéler très intéressants.

#### <span id="page-21-1"></span>**4.2.3.1 Apache Struts**

Apache Struts est un framework qui permet le développement d'applications web en Java Entreprise Edition. Il utilise l'API Servlet Java et encourage les développeurs à choisir l'architecture MVC. Le modèle peut être compliqué à comprendre et il y a beaucoup de fichiers à produire. Cependant ce framework est adapté aux grosses applications. De plus en plus de personnes l'utilisent, car il y a une bonne documentation et la communauté continue à grandir.

#### <span id="page-21-2"></span>**4.2.3.2 Java Server Faces**

Java Server Faces ou JSF est un framework basé sur l'architecture MVC. Tout comme Apache Struts, il utilise l'API Servlet Java. JSF a une documentation moins fournie que le framework Apache Struts mais les fichiers de configuration de JSF sont plus simples. De plus, il est possible d'utiliser différentes technologies d'affichage comme HTML, XUL, Flash.

#### <span id="page-21-3"></span>**4.3 Plateforme**

Les plateformes sont des applications web clé en main gratuites au début, mais très limitantes, qui sont adaptées à un type d'applications spécifiques par exemple les applications de e-commerce. Les plateformes sont de plus en plus utilisées, car toutes les boutiques, dans n'importe quel secteur d'activité, ont besoin d'une plateforme pour faire de la vente en ligne. C'est pourquoi nous présentons dans ce travail deux plateformes de e-commerce.

#### <span id="page-21-4"></span>**4.3.1 PrestaShop**

Prestashop est l'une des plateformes de e-commerce les plus connues du marché, elle est très facile à utiliser, elle a de bonnes performances et est très modulable au niveau des produits. Cependant le SEO n'est pas optimal ce qui peut réduire le référencement de l'application web.

#### <span id="page-22-0"></span>**4.3.2 Magento**

Magento est aussi une plateforme de e-commerce, elle permet un suivi et une gestion complète des marchandises. Elle a un référencement optimisé. Cependant c'est une plateforme lourde et gourmande qui de plus propose un hébergement mutualisé ce qui ralentit l'affichage de l'application web.

#### <span id="page-22-1"></span>**4.4 Autres**

Ce travail propose des alternatives qui permettront de mettre en valeur une entreprise. Nous démontrerons qu'il n'y a pas que les catégories d'outils ci-dessus qui permettent de créer des applications web.

#### <span id="page-22-2"></span>**4.4.1 Google Sites**

Google sites est un produit qui permet de faire des sites intranet ou collaboratifs proche d'un wiki. Il peut être comparé à SharePoint de Microsoft, mais en moins coûteux. Il est vraiment très simple à utiliser et très intuitif mais la personnalisation est restreinte

#### <span id="page-22-3"></span>**4.4.2 Facebook**

Tout monde connaît Facebook. Beaucoup d'entreprises, souvent petites, sont uniquement présentes sur Facebook, ce qui leur permet d'avoir quand même de la visibilité sur internet et de promouvoir leur activité. De plus, d'autres entreprises possèdent à la fois un site internet ainsi qu'une page Facebook. Cela leur permet de faire face aux réactions des clients et de faire de la publicité pour leurs produits. Facebook est très facile à mettre en place, cependant il faut souvent poster des informations pour faire vivre la page.

## <span id="page-23-0"></span>**5. Critères spécifiques**

Les critères suivants permettent de se faire une opinion supplémentaire sur l'outil que nous souhaitons choisir pour développer une application web.

Ces critères spécifiques sont différents pour chaque projet. Ils nous permettent de savoir quels outils seront les plus adaptés à nos besoins de développement. Pour trouver l'outil qui nous correspond le mieux, il faudra répondre à tous les critères figurant ci-dessous. Pour chacun de ces critères, nous proposons une série de choix qui seront reportés dans le tableau figurant dans le chapitre 7.2 lequel permettra de choisir les outils les plus adaptés.

### <span id="page-23-1"></span>**5.1 Langage**

Le langage de programmation est un critère de choix primordial car les développeurs doivent pouvoir utiliser leur langage de préférence ou avoir la possibilité d'essayer un nouveau langage s'ils le désirent.

Voici les différents langages :

- $\bullet$  PHP
- JavaScript
- Java
- Wysiwyg
- Texte

Les deux derniers ne sont pas à proprement parler des langages, mais ils permettent de développer des applications web.

Le niveau par rapport à un langage donné représente l'expérience et les connaissances d'un développeur dans ce langage. Ce point est très important, car il y a des outils qui requièrent une très bonne connaissance alors que d'autres outils utilisent le même langage, mais sont beaucoup plus faciles à manipuler. Nous proposons de quantifier le niveau du développeur en cinq catégories :

- **Jamais essayé** : On m'en a parlé, mais je ne sais pas en quoi consiste ce langage.
- **Débutant** : Je l'ai déjà vu et un peu essayé.
- **Moyen** : J'ai fait quelques applications simples.
- **Avancé** : ça fait quelques années que je pratique ce langage et j'ai fait des applications relativement difficiles.
- **Expert** : Je connais ce langage depuis longtemps, j'ai fait de grosses applications compliquées, je le maîtrise presque parfaitement.

Il est en effet essentiel de connaître ses compétences afin que la recherche de l'outil le plus adapté puisse effectivement aboutir.

### <span id="page-24-0"></span>**5.2 Domaine**

Par domaine, nous entendons le domaine d'activité de l'entreprise et par conséquent de l'application web à réaliser. Nous proposons sept domaines différents :

- **E-commerce** : Vente en ligne que ce soit des biens ou des services
- **Forum** : Partager des idées, des solutions, ou des questions
- **Wikis** : Création, modification et utilisation collaboratives de pages
- **Blog** : Publication d'article personnel
- **Moteur de recherche** : Trouver des ressources à partir de requête sous forme de mots
- **Webmail** : Plateforme de consultation, d'envoi d'e-mail
- **Autres** : Toutes les autres idées d'applications web

Les domaines ci-dessus sont les domaines les plus communs.

Ce critère est primordial, car l'outil proposé sera fonction des besoins du projet. En effet, afin d'avoir un outil bien adapté, il faut définir le périmètre du projet.

### <span id="page-24-1"></span>**5.3 Difficulté**

La difficulté d'un projet est compliquée à quantifier sans expérience. Il est difficilement possible de savoir à l'avance combien de temps va prendre un projet. La liste cidessous essaye de quantifier la difficulté d'un projet en procédant à l'estimation du nombre de jours nécessaire pour le mener à bien. Nous considérons qu'un jour de travail équivaut à 8 heures.

- **Facile** : moins de 5 jours de travail
- **Moyen** : de 5 à 15 jours de travail
- **Difficile** : de 15 à 60 jours de travail
- **Extrême** : plus de 60 jours de travail

Ce critère permet surtout de ne pas proposer un outil trop compliqué pour un petit projet ou vice-versa proposer un outil trop simple pour un projet relativement compliqué.

### <span id="page-25-0"></span>**5.4 Sur mesure**

Cette rubrique permet de savoir si un projet doit être totalement remodelé afin de correspondre parfaitement au besoin métier ou s'il peut utiliser des parties déjà développées. Il faut savoir qu'un développement sur mesure prendra beaucoup de temps, alors qu'une utilisation d'une partie déjà développée prend moins de temps, mais peut ne pas correspondre aux besoins finaux. De plus, il se peut que la partie déjà développé soit payante ou indisponible. Il y a deux possibilités :

- **Oui** : Développement parfaitement adapté au besoin métier
- **Non** : Réutilisation d'un précédent développement

Ce critère permet de déterminer si des outils peuvent être éliminés d'office car ils n'offrent pas la possibilité de créer un module adapté.

### <span id="page-25-1"></span>**5.5 Documentation et communauté**

Un bon critère de choix est de savoir si la documentation est bien faite et si la communauté autour de l'outil est présente et active. Une documentation bien faite permet de trouver toutes les informations et ainsi de créer une bonne application web. De plus, il est important d'avoir une communauté autour de l'outil afin d'obtenir rapidement toutes sortes d'information sur un forum dédié. La documentation et la communauté sont classées en trois niveaux :

- **Faible** : Peu de documentation, et communauté faiblement active
- **Moyen** : Documentation acceptable, et communauté assez réactive
- **Bien** : Bonne documentation, et communauté nombreuse et réactive

Il convient également de connaître la langue de la documentation disponible et de la communauté. Il faut savoir que dans la plupart des outils, il est préférable de maîtriser l'anglais, car c'est la langue universelle, en tout cas en informatique. Dans ce travail, nous proposons deux langues :

- **Français**
- **Anglais**

### <span id="page-25-2"></span>**5.6 Travail mobile**

Il est important de savoir si une application doit permettre le travail mobile, car il faut savoir si celle-ci doit permettre de gérer les interruptions de connexion. Dans ce cas

l'application devrait avoir un stockage local du côté du client. Il y a donc deux possibilités :

- **Oui** : L'application devra permettre le travail mobile
- **Non** : L'application n'aura pas besoin de travail mobile

### <span id="page-27-0"></span>**6. Analyse**

Dans cette partie, les démarches qui ont permis d'arriver au résultat final seront décrites. Les choix pris ainsi que l'analyse faite seront explicités par rapport au marché actuel. Dans une première partie, nous décrirons quelle est la raison du choix du sujet de ce travail. Puis nous exposerons les démarches que nous avons effectué pour choisir les différents outils et critères présentés ci-dessus. Après ceci, nous expliquerons en détail les étapes de la recherche.

### <span id="page-27-1"></span>**6.1 Le sujet**

Lorsqu'une personne souhaite créer une nouvelle application web, elle doit décider quels outils elle doit utiliser afin de réaliser son projet. Cependant avec la masse d'information figurant sur le web, il est parfois difficile de s'y retrouver.

Voici pourquoi, il est essentiel d'avoir un travail qui synthétise toutes ces informations et permette à une personne qui souhaite créer une nouvelle application web d'avoir, sur la base de quelques critères, une liste restreinte d'outils adaptés à son projet.

Le moyen le plus simple pour arriver à un résultat final satisfaisant est de créer un tableau croisé permettant en un coup d'œil de savoir qu'elles sont les outils les plus adaptés à un projet en particulier. Sur la base des critères que nous avons définis cidessus, nous proposons ce tableau au chapitre 7.2.

De plus, il serait encore plus facile pour un futur utilisateur de bénéficier d'un application web permettant de parvenir au même résultat. C'est pourquoi, une application web est associée à ce travail afin de faciliter la recherche d'outils adaptés. Pour valider les résultats de notre travail, nous avons nous-mêmes utilisé notre tableau pour déterminer l'outil le plus adapté à la création de notre application.

#### <span id="page-27-2"></span>**6.2 Les outils**

Le choix des outils est un travail compliqué, car avec les possibilités qu'offre internet, il a fallu, dans ce travail, limiter les outils proposés, afin que l'utilisateur ne se perde pas dans ses recherches.

#### <span id="page-27-3"></span>**6.2.1 CMS**

Les CMS deviennent de plus en plus à la mode car ils sont simples d'utilisation, avec une interface relativement facile à utiliser. Cependant, leur gros point faible est qu'ils sont limités dans leurs fonctionnalités, c'est-à-dire que s'il y a une fonctionnalité métier

très spécifique et qu'il n'existe pas de plug-in pour celle-ci, il sera difficile de l'implémenter dans le projet. Les catégories de CMS sont divisées en deux, les open sources et les en cloud. Les solutions en cloud sont de plus en plus utilisées et les open sources sont toujours autant à la mode. Afin d'avoir une liste la plus pertinente possible et adaptée au marché actuel, il a fallu, dans ce travail, choisir les CMS les plus populaires.

<span id="page-28-0"></span>

|           | 2013<br>1 Apr                                                         | 2013 | 2013 | 2014 | 2014 | 2014 | 2014 | 2015 | 2015 | 2015 | 2015 | 2016 2016<br>1 Jul 1 Oct 1 Jan 1 Apr 1 Jul 1 Oct 1 Jan 1 Apr 1 Jul 1 Oct 1 Jan 1 Apr 9 May | 2016 |
|-----------|-----------------------------------------------------------------------|------|------|------|------|------|------|------|------|------|------|--------------------------------------------------------------------------------------------|------|
| WordPress |                                                                       |      |      |      |      |      |      |      |      |      |      | 54.6% 58.2% 58.5% 59.8% 60.2% 60.3% 61.0% 60.7% 60.4% 60.2% 58.6% 58.8% 59.2% 59.4%        |      |
| Joomla    |                                                                       |      |      |      |      |      |      |      |      |      |      | 8.5% 10.3% 9.5% 9.1% 8.6% 8.2% 7.9% 7.6% 7.3% 7.1% 6.7% 6.4% 6.1% 6.0%                     |      |
| Drupal    | 7.1% 6.3% 5.7% 5.5% 5.3% 5.2% 5.1% 5.1% 5.1% 5.2% 5.0% 4.9% 4.9% 4.9% |      |      |      |      |      |      |      |      |      |      |                                                                                            |      |
| Wix       |                                                                       |      |      |      |      |      |      |      |      |      |      | $0.1\%$ 0.1% 0.1% 0.2% 0.2% 0.3% 0.3% 0.3% 0.3% 0.3% 0.4% 0.4% 0.4% 0.4%                   |      |
| Weebly    | 0.1% 0.2% 0.2% 0.3% 0.3% 0.3% 0.4% 0.4% 0.3% 0.4% 0.4% 0.4% 0.4% 0.4% |      |      |      |      |      |      |      |      |      |      |                                                                                            |      |

Tableau 1 : Évolution des CMS d'avril 2013 à mai 2016

[\(http://w3techs.com/technologies/history\\_overview/content\\_management/ms/q\)](http://w3techs.com/technologies/history_overview/content_management/ms/q)

Nous pouvons voir dans le tableau ci-dessus que Wordpress est le CMS le plus utilisé sur le marché, que Joomla ! est deuxième et que Drupal est troisième avec une petite baisse de tous ces CMS open source.

Dans ce tableau, nous pouvons aussi voir que Wix et Weebly sont en constante évolution. Ainsi, de plus en plus de personnes utilisent les CMS en cloud afin d'avoir une solution facile et tout compris pour créer leur application web.

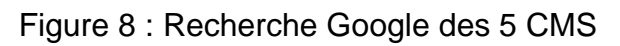

<span id="page-28-1"></span>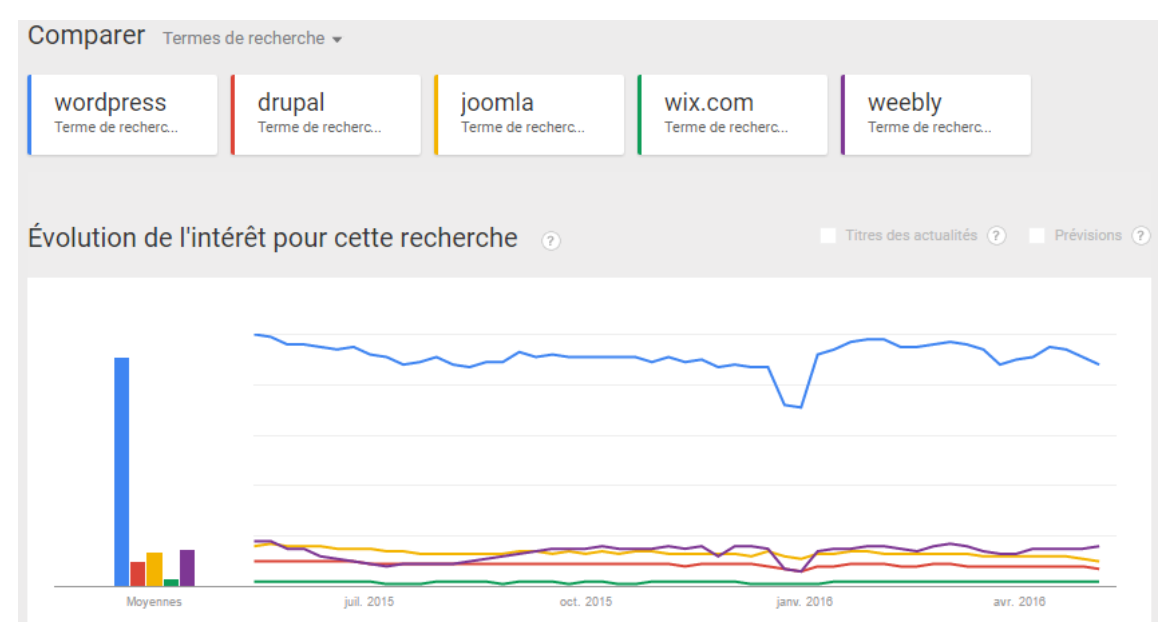

La figure 8 présente un graphique des recherches Google des différents CMS depuis 12 mois. On voit que Drupal et Joomla sont de moins en moins recherchés et que

Weebly augmente ainsi que Wix. Ceci prouve encore la tendance du marché pour les CMS en cloud.

#### <span id="page-29-0"></span>**6.2.2 Framework**

Les frameworks permettent de simplifier la vie des développeurs. Il y a trois groupes distincts de frameworks, PHP, JavaScript et Java, ce qui permet au développeur de choisir le framework correspondant au langage qu'il utilise habituellement.

Pour les frameworks PHP, le choix s'est porté sur CakePHP, Zend et Symfony, car ce sont des frameworks qui ont fait leurs preuves et qui sont depuis longtemps sur le marché.

<span id="page-29-1"></span>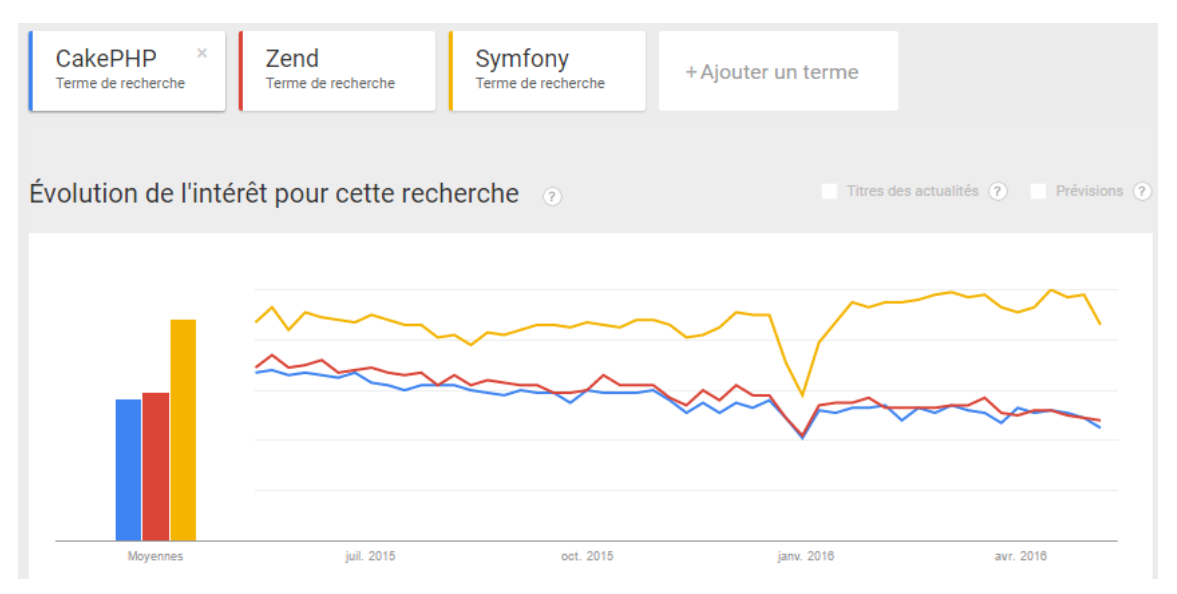

#### Figure 9 : Recherche Google des 3 frameworks PHP

Ci-dessus, nous pouvons voir que Symfony est le terme le plus recherché sur Google depuis 1 an et augmente un peu depuis quelques mois, alors que CakePHP et Zend sont un peu moins recherchés. Symfony est donc le plus populaire des 3 frameworks PHP, mais cela ne veut pas dire qu'il est forcément le plus facile à manipuler ou le plus adapté aux besoins d'un utilisateur final, chaque framework ayant ses avantages et ses inconvénients.

Ci-dessous, on peut voir que le terme Symfony est toujours le plus utilisé en Suisse, mais que la différence entre les 3 frameworks est moins élevée.

<span id="page-30-0"></span>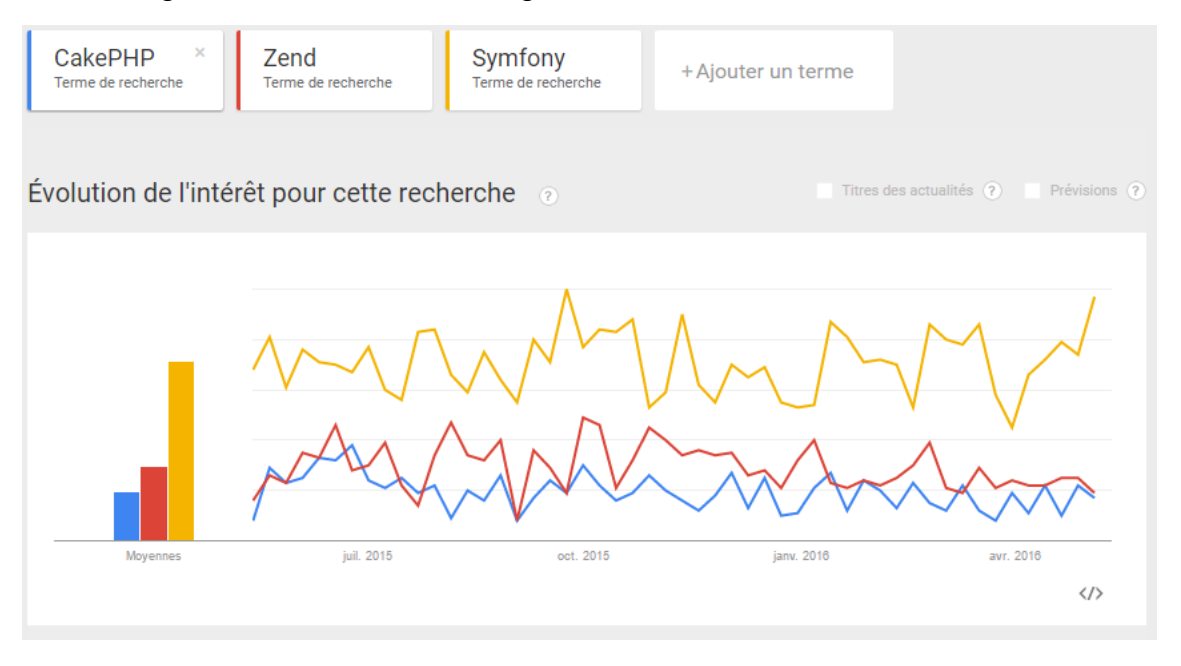

Figure 10 : Recherche Google des 3 frameworks PHP en Suisse

En ce qui concerne les frameworks JavaScript, le choix s'est porté sur quatre outils différents car contrairement aux frameworks PHP et aux frameworks Java, les frameworks JavaScript peuvent être soit du côté client soit du côté serveur. Du côté client, les frameworks AngularJS, Ember.js et Backbone.js ont été choisi et du côté serveur le framework express.js a été choisi afin de montrer qu'il y a aussi la possibilité de générer le côté serveur autrement que par un langage traditionnel. Ceci permet aux développeurs JavaScript de créer leur application web de A à Z avec un seul langage.

<span id="page-30-1"></span>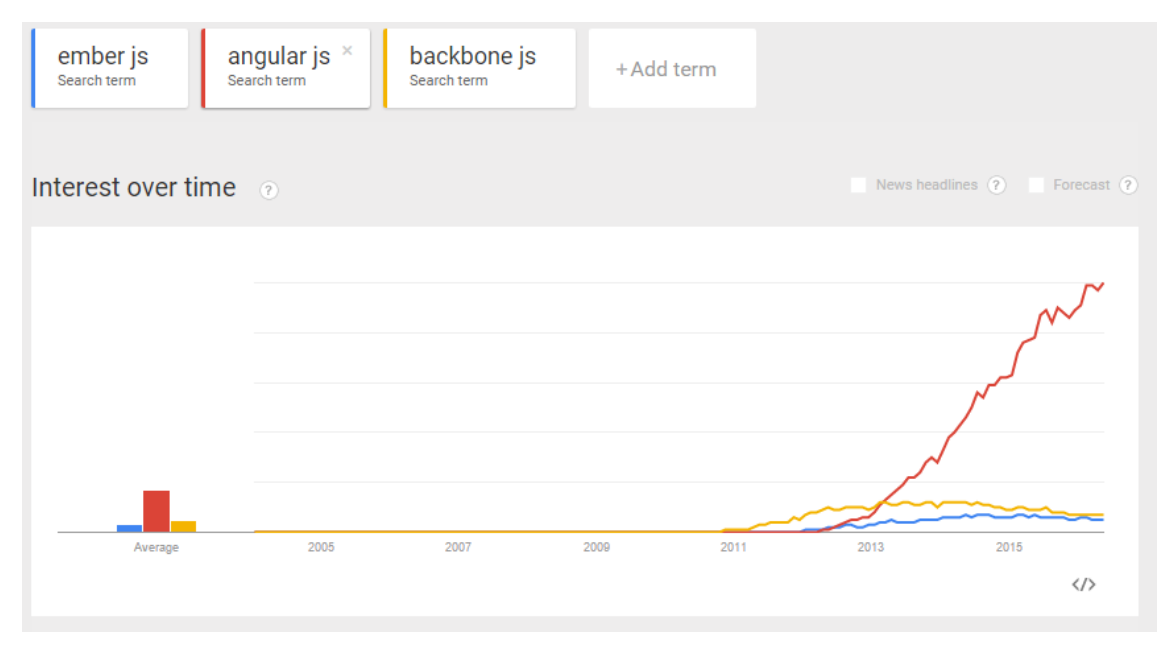

Figure 11 : Recherche Google des 3 frameworks JavaScript depuis 2004

La figure 11 montre qu'en 2011 Backbone.js était l'outil le plus recherché et que depuis 2013 AngularJS n'a cessé d'augmenter. De plus, nous pouvons remarquer qu'Ember.js est aussi recherché que Backbone.js en 2016. AngularJS a été développé par Google ce qui peut éventuellement fausser le résultat vu que nous utilisons Google Trends.

Le choix d'analyser également un framework JavaScript côté serveur est intervenu plus tard, car la possibilité de programmer la partie serveur n'était pas présente dans notre travail initialement mais l'avons estimé nécessaire à des fins d'exhaustivité. En effet, avec l'arrivée du stack MEAN, il n'aurait pas été concevable de ne pas traiter du framework Express.js.

Comme on peut voir dans la figure 12 le terme Express js est de plus en plus recherché sur Google.

<span id="page-31-0"></span>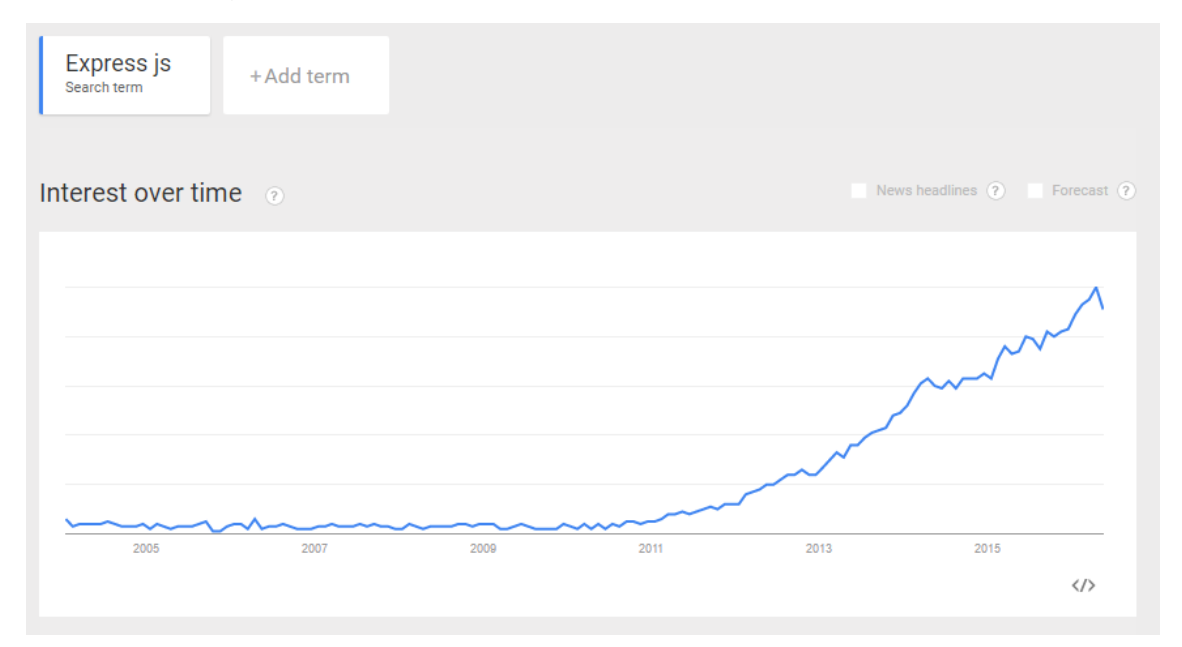

Figure 12 : Recherche Google d'Express js depuis 2004

Les frameworks Java ont été intégrés dans ce travail, car ce sont des frameworks très utilisés à l'époque, et encore un peu de nos jours. Comme nous pouvons le voir dans la figure 13, les frameworks Java sont de moins en moins utilisés, mais ils étaient très utilisés dans les années 2000, ce qui veut dire qu'ils sont très bien documentés.

<span id="page-32-1"></span>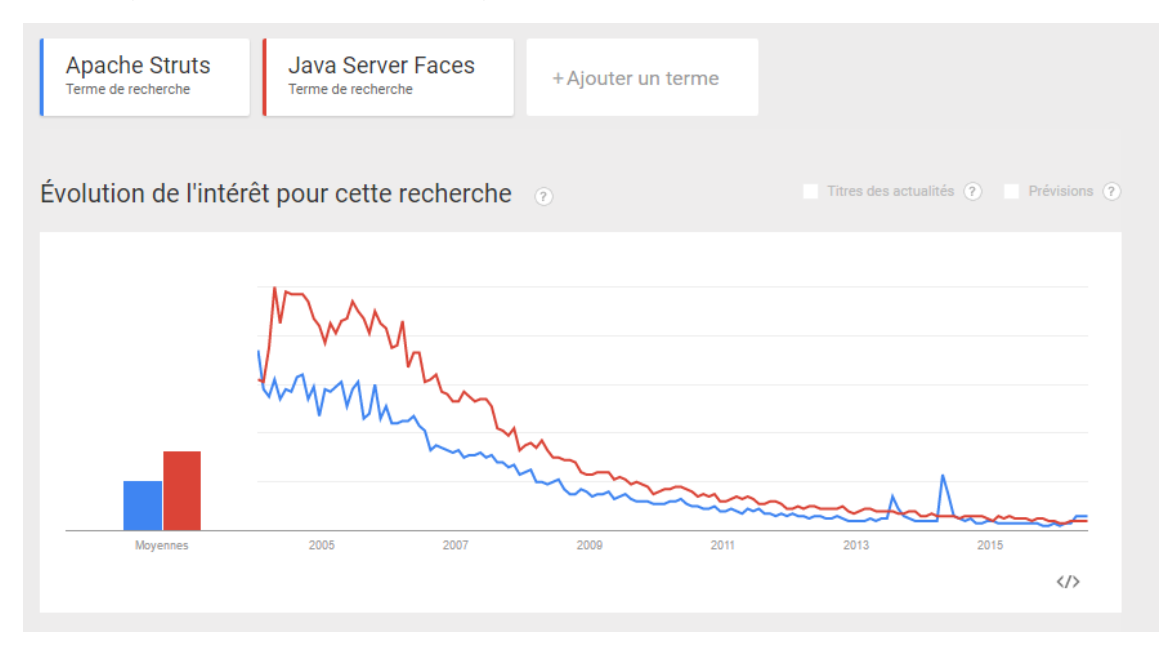

### Figure 13: Recherche Google de des 2 frameworks Java depuis 2004

#### <span id="page-32-0"></span>**6.2.3 Plateforme**

Les plateformes sont de plus en plus utilisées par leur facilité d'intégration et de conception. C'est pourquoi dans ce travail, nous présentons deux plateformes d'ecommerce. En effet, de plus en plus de personnes cherchent simplement un outil qui leur permette de créer une application web facilement pour mettre en avant leur entreprise. Pour être en accord avec le marché actuel, il a fallu intégrer dans ce travail les plateformes.

Le choix s'est porté sur PrestaShop et Magento, car ce sont deux plateformes largement connues du grand public. Comme on peut le voir dans la figure 14, les deux plateformes ont pris leur essor au même moment. La seule différence est que PrestaShop est une entreprise française donc plus connue dans les pays francophones, ce qui explique pourquoi elle est moins recherchée que l'américaine Magento, plus populaire.

<span id="page-33-1"></span>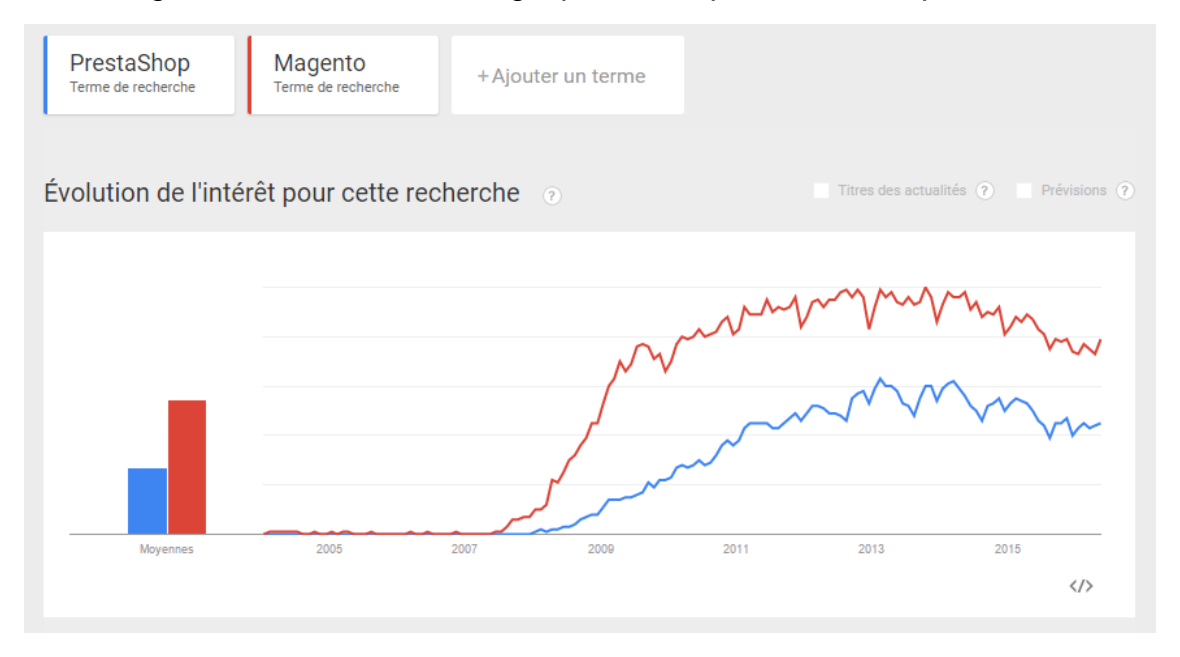

#### Figure 14 : Recherche Google pour les 2 plateformes depuis 2004

#### <span id="page-33-0"></span>**6.2.4 Autres**

Pour être complet, il a fallu réfléchir à d'autres moyens, pour une entreprise, d'interagir avec leurs clients, et c'est tout naturellement que Facebook et à Google Sites sont venus s'ajouter au travail. Il faut savoir que Facebook n'est pas qu'un réseau social entre amis, c'est aussi un réseau social qui nous permet d'indiquer nos préférences. Donc si une entreprise est présente sur ce réseau social, elle pourra interagir directement avec ses consommateurs finaux et donner des informations sur ses produits. C'est pourquoi, nous avons intégré Facebook dans la liste des outils bien qu'il ne s'agisse pas d'une application web à proprement parler.

Google Sites, en revanche, est une véritable application web mais, contrairement à tous les autres outils présentés, c'est un intranet d'une entreprise. Donc il n'intervient pas directement entre l'entreprise et le client final. Il était intéressant de la présenter, car elle permet à aux entreprises d'avoir une application web interne afin d'échanger les dernières nouvelles, de communiquer entre employés et de faire du travail collaboratif.

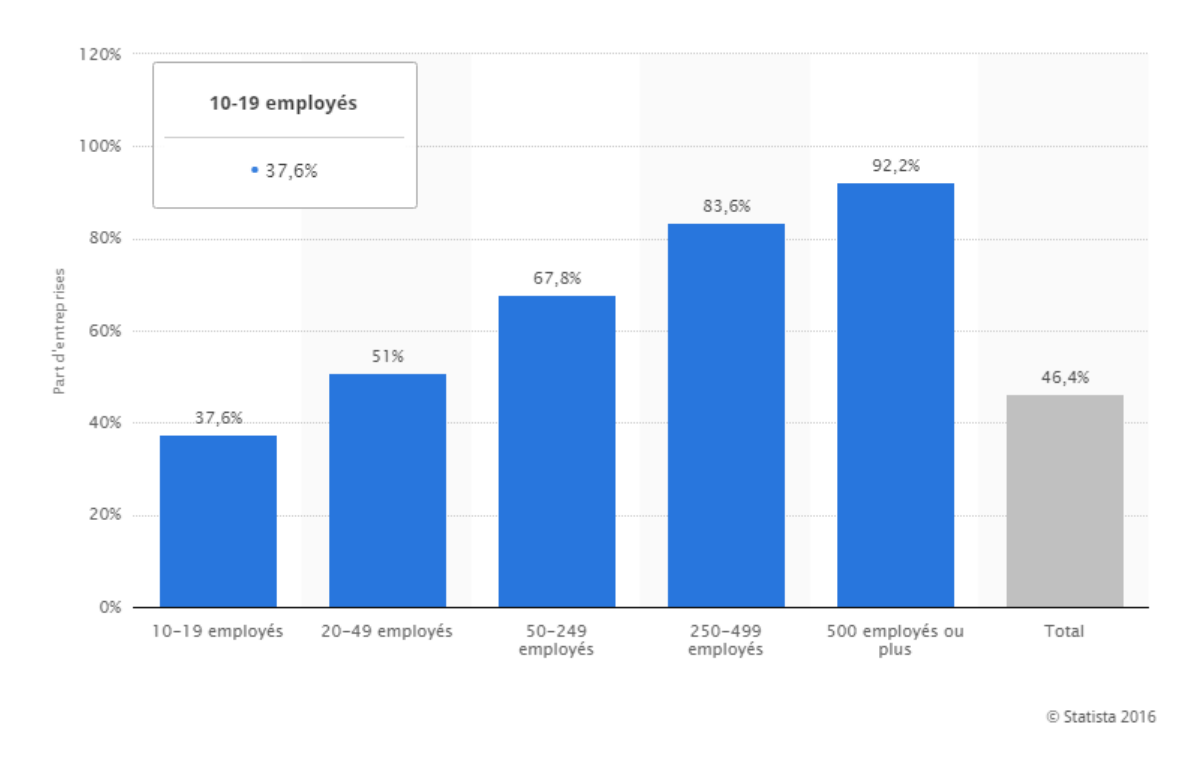

<span id="page-34-2"></span>Figure 15 : Taux d'utilisation de l'intranet en entreprise en France en 2013

[\(http://fr.statista.com/statistiques/507099/part-entreprises-utilisant-intranet-par-taille-entreprise-france/\)](http://fr.statista.com/statistiques/507099/part-entreprises-utilisant-intranet-par-taille-entreprise-france/)

Nous pouvons voir dans la figure 15, qu'environ 46% des entreprises utilisent un intranet et que plus l'entreprise est importante plus elle sera encline à utiliser un intranet.

#### <span id="page-34-0"></span>**6.3 Les critères**

Les différents critères ont été réfléchis selon les besoins actuels du marché. Ils ont été choisis afin de répondre aux besoins des utilisateurs finaux ainsi qu'à ceux des développeurs et entreprises.

#### <span id="page-34-1"></span>**6.3.1 Critères techniques**

Les critères techniques ont été trouvés en cherchant sur internet les différents critères d'une application web. Ils permettent de se poser des questions essentielles sur un outil de développement afin d'anticiper ses besoins. Ils se trouvent dans le tableau figurant au chapitre 7.1. Quand bien même ces critères techniques sont présentés dans ce travail, ils n'ont pas été pris en considération dans le choix de l'outil le plus adapté à chaque projet, à l'aide du tableau du tableau au chapitre 7.2 ou dans l'application prototype, lesquels se basent uniquement sur les critères spécifiques. Nous avons opté pour cette solution afin de simplifier le choix de l'utilisateur final et plus particulièrement des petites entreprises. Il va sans dire qu'une importante société

devra également se référer aux critères techniques au moment de choisir son outil de développement. Leur analyse pourra faire l'objet d'un prochain travail.

#### <span id="page-35-0"></span>**6.3.2 Critères spécifiques**

Nous avons retenu six critères spécifiques qui permettent de choisir l'outil le plus adapté pour un projet particulier parmi la liste des outils à disposition. C'est sur la base de ces critères spécifique que nous avons établi le tableau figurant au chapitre 7.2 et développé notre application prototype, lesquels permettront au futur utilisateur de choisir son outil.

### <span id="page-35-1"></span>**6.4 Les recherches**

Tout d'abord, les recherches se sont axées sur le titre du travail. Il a fallu lire beaucoup d'articles pour connaître le sujet puis se l'approprier.

Les grandes lignes ont ensuite été définies et ceci a permis de créer les chapitres.

En outre, comme le dit l'adage : Il est nécessaire de connaître le passé pour comprendre le présent afin d'envisager l'avenir. C'est pourquoi, un chapitre sur l'évolution des applications et des architectures a été introduit.

De surcroît, il a fallu définir le périmètre d'une application web, afin d'expliquer quels seront les points traités dans ce travail.

Les recherches se sont axées uniquement sur internet. Afin de regrouper les données pour les synthétiser et les rendre utilisables, il a fallu catégoriser tous les outils puis définir les outils évoqués dans ce travail et sur quelles bases. Les outils ont dans un premier temps été choisis par rapport à leur popularité sur internet.

Après ceci, il a fallu effectuer des recherches sérieuses afin de comprendre les points fort ainsi que les faiblesses de chacun des outils. Un fichier d'analyse a permis de comprendre quelles sont les relations entre chacun d'entre eux.

Des tableaux ont été créés sur la base de cette analyse.

Afin de mieux comprendre le résultat final qu'un outil peut produire, nous présentons à la fin de ce travail, en annexe 1, un récapitulatif des différents sites qui ont été créé par chacun des outils.

Pour finir un application web a été développée pour permettre à un utilisateur de déterminer l'outil le plus adapté à ses critères. En annexe 2 et 3 nous présentons une capture d'écran de cette application.

## <span id="page-36-0"></span>**7. Tableaux**

Les deux tableaux ci-dessous synthétisent les résultats de nos recherches et de notre analyse. Le premier tableau présente les critères techniques et le second tableau les critères spécifiques.

Le tableau technique permet de présenter les caractéristiques d'un outil et de définir s'il est adaptable dans un projet.

Le second tableau permet quant à lui de choisir l'outil le plus adapté à un projet particulier. Il regroupe tous les critères spécifiques et permet en un coup d'œil de savoir quel sera l'outil ou les outils permettant de créer son application web.

## **7.1 Tableau technique**

<span id="page-37-1"></span><span id="page-37-0"></span>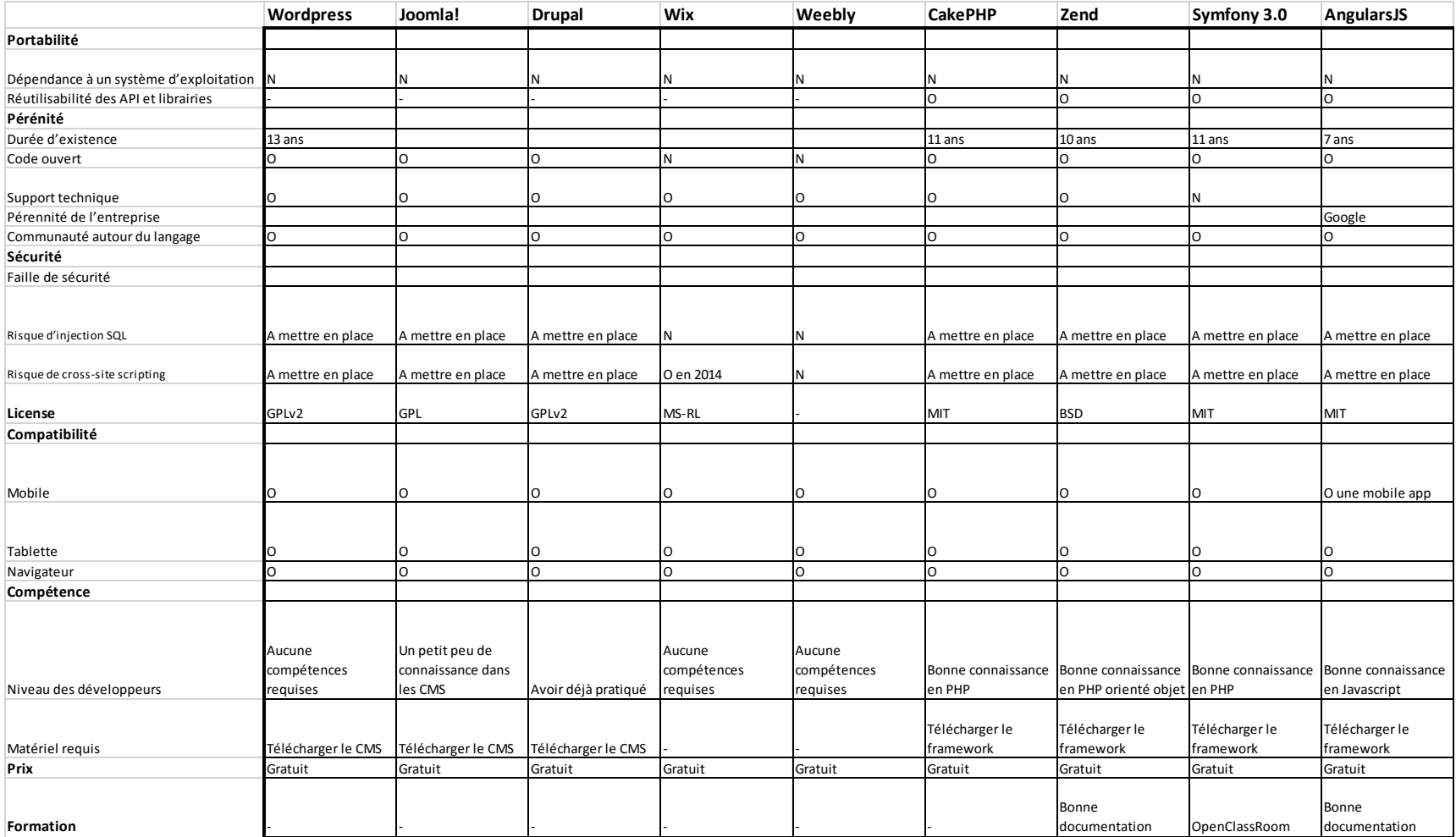

Tableau 2 : Tableau technique pour les 8 premiers outils

<span id="page-38-0"></span>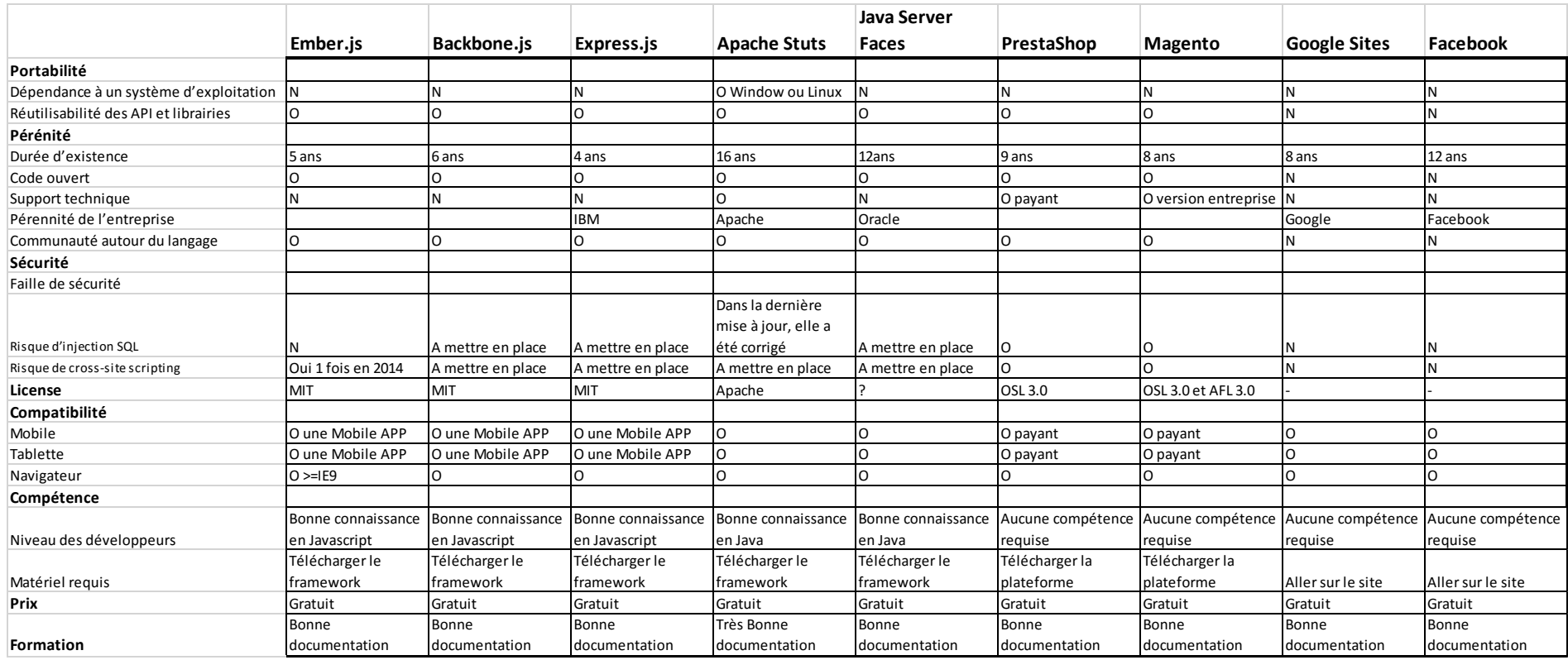

## Tableau 3 : Tableau technique pour les 8 derniers outils

## **7.2 Tableau spécifique**

<span id="page-39-1"></span><span id="page-39-0"></span>

|                         | Wordpress                                                                        | Joomla!                                                                          | <b>Drupal</b>                                                                          | Wix                     | Weebly                            | <b>CakePHP</b>                                                | Zend                                                          | Symfony 3                                                                                                    | <b>AngularsJS</b>                                                                |
|-------------------------|----------------------------------------------------------------------------------|----------------------------------------------------------------------------------|----------------------------------------------------------------------------------------|-------------------------|-----------------------------------|---------------------------------------------------------------|---------------------------------------------------------------|----------------------------------------------------------------------------------------------------|----------------------------------------------------------------------------------|
| Langage                 | Wysiwyg                                                                          | Wysiwyg                                                                          | Wysiwyg                                                                                | Wysiwyg                 | Wysiwyg                           | <b>PHP</b>                                                    | <b>PHP</b>                                                    | PHP                                                                                                    | JavaScript                                                                       |
| Niveau des              |                                                                                  | Débutant et                                                                      |                                                                                        | <b>Jamais</b>           | Jamais                            |                                                               |                                                               |                                                                                                    | Débutant et                                                                      |
| développeurs            | Débutant                                                                         | Moven                                                                            | Moyen                                                                                  | essayé                  | essayé                            | Moven                                                         | Moyen                                                         | Moyen                                                                                                    | Moyen                                                                            |
| <b>Domaine</b>          | E-commerce,<br>Forum, Wikis,<br>Blog, Moteur de<br>recherche,<br>Webmail, Autres | E-commerce,<br>Forum, Wikis,<br>Blog, Moteur de<br>recherche.<br>Webmail. Autres | E-commerce,<br>Forum, Wikis,<br>Blog, Moteur de<br>recherche,<br>Webmail, Autres Forum | E-<br>commerce<br>Blog, | E-<br>commerce,<br>Blog,<br>Forum | E-commerce,<br>Forum, Wikis,<br>Blog, Moteur de<br>recherche. | E-commerce.<br>Forum, Wikis,<br>Blog, Moteur de<br>recherche. | E-commerce.<br>Forum, Wikis,<br>Blog, Moteur de<br>recherche,<br>Webmail, Autres Webmail, Autres Webmail, Autres | E-commerce.<br>Forum, Wikis,<br>Blog, Moteur de<br>recherche.<br>Webmail. Autres |
| Difficulté du<br>projet | Facile, Moyen,<br><b>Difficile</b>                                               | Facile, Moyen,<br>Difficile                                                      | Facile, Moyen,<br><b>Difficile</b>                                                     | Facile,<br>Moven        | Facile,<br>Moven                  | Moyen, Difficile, Difficile,<br>Extrême                       | Extrême                                                       | Moyen, Difficile,<br>Extrême                                                                                     | Facile, Moyen,<br>Difficile,<br>Extrême                                          |
| Sur mesure              | Non                                                                              | Non                                                                              | Non                                                                                    | Non                     | Non                               | Oui                                                           | Oui                                                           | Oui                                                                                                    | Oui                                                                              |
| Langue                  | Anglais                                                                          | Anglais                                                                          | Anglais                                                                                | Anglais                 | Anglais                           | Anglais                                                       | Anglais                                                       | Anglais                                                                                                    | Anglais                                                                          |
| Documentation et        |                                                                                  |                                                                                  |                                                                                        |                         |                                   |                                                               |                                                               |                                                                                                    |                                                                                  |
| Communauté              | <b>Bien</b>                                                                      | <b>Bien</b>                                                                      | <b>Bien</b>                                                                            | Moyen                   | Moven                             | Moven                                                         | <b>Bien</b>                                                   | Moyen                                                                                                    | Bien                                                                             |
| Langue                  | Français                                                                         | Français                                                                         | Français                                                                               | Français                | Français                          | Francais                                                      | Français                                                      | Français                                                                                                    | Français                                                                         |
| <b>Documentation et</b> |                                                                                  |                                                                                  |                                                                                        |                         |                                   |                                                               |                                                               |                                                                                                    |                                                                                  |
| Communauté              | <b>Bien</b>                                                                      | Moven                                                                            | Moyen                                                                                  | Faible                  | Faible                            | Moyen                                                         | Faible                                                        | Moyen                                                                                                    | Moyen                                                                            |
| <b>Travail mobile</b>   | Non                                                                              | Non                                                                              | Non                                                                                    | Non                     | Non                               | Non                                                           | Non                                                           | Non                                                                                                    | Oui                                                                              |

Tableau 4 : Tableau spécifique pour les 8 premiers outils

<span id="page-40-0"></span>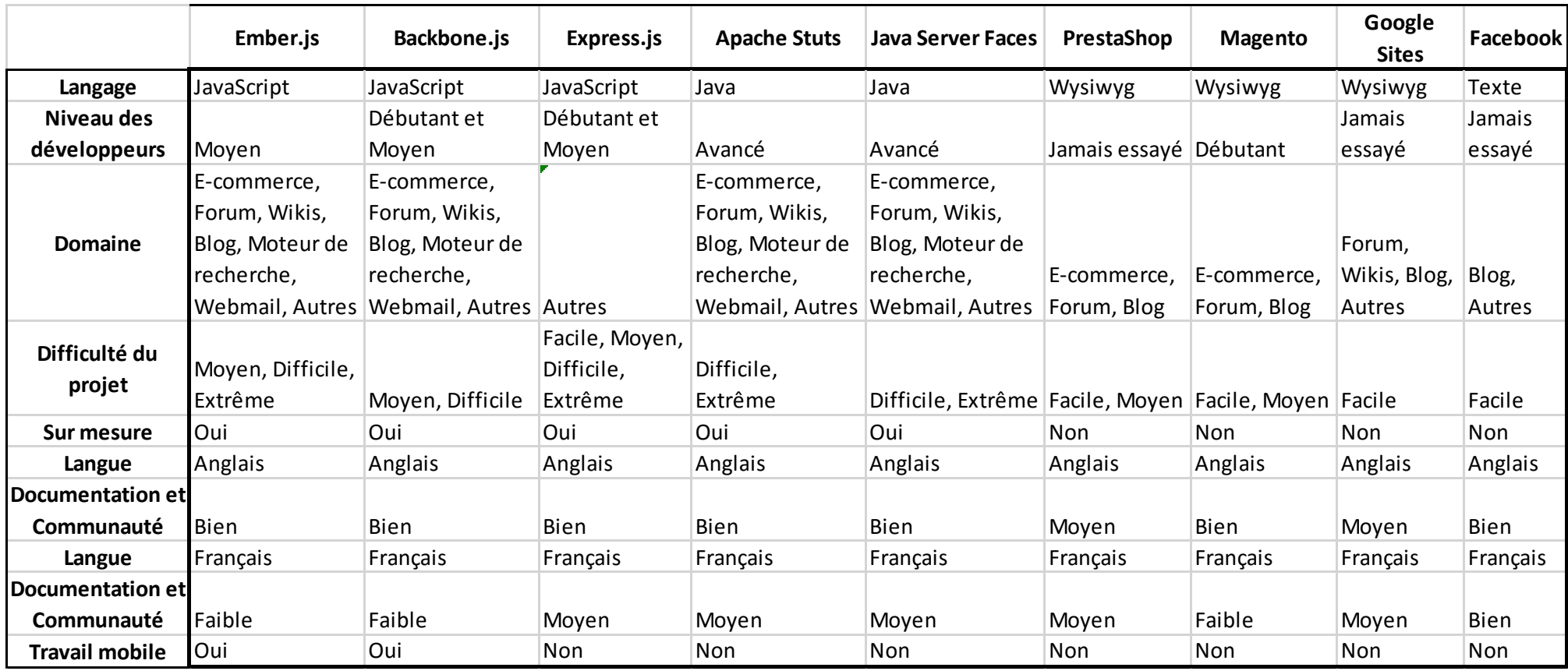

## Tableau 5 : Tableau spécifique pour les 8 derniers outils

## <span id="page-41-0"></span>**8. Application prototype**

Afin de mettre en pratique le tableau spécifique, nous avons essayé de recréer les conditions de choix d'un utilisateur final.

Nous avons tout d'abord défini le périmètre de notre projet. Celui-ci consiste à la création d'une application web permettant à l'utilisateur final de déterminé à son tour quel sera l'outil de développement le plus adapté pour la création de sa propre application web.

Ainsi les critères retenus sont :

- Langage : JavaScript
- Niveau : Moyen
- Domaine : Autres
- Difficulté : Facile
- Sur mesure : Oui
- Documentation : Anglais
- Travail mobile : Non

Cette recherche produit deux résultats :

- AngularJs
- Express.js

Nous ne souhaitons pas avoir le côté serveur mais uniquement le coté client donc nous pouvons éliminer Express.js.

Il nous reste donc un outil bien adapté aux besoins du projet.

Nous avons effectivement utilisé AngularJs pour la création de l'application web. Celleci pourra à son tour être utilisé par un futur utilisateur pour définir le choix de l'outil le plus adapté à la création de sa propre application web

Nous avons mis les captures d'écran du projet en annexes.

De plus, vous pouvez consulter l'application web sur le site :

<http://amayaetanthony.synology.me/app/views/main.html>

## <span id="page-42-0"></span>**9. Conclusion**

Le tableau des critères spécifiques pourra aider plusieurs utilisateurs dans leur choix d'outil de développement de leur application web.

L'application prototype facilitera davantage encore ce choix.

Ce travail s'est focalisé sur les outils de développement des applications web et les critères spécifiques permettant de choisir son outil. Il s'agit d'une première approche qui définit des pistes de réflexions.

Il serait intéressant dans un prochain travail de s'intéresser plus spécialement aux critères techniques, de considérer d'autres outils de développement présents sur le marché, voire d'élargir l'éventail et de traiter également des bases de données.

Grâce à ce travail de Bachelor, j'ai pu me familiariser et m'initier à la recherche dans un sujet particulier. J'ai pu voir comment chercher et trouver une information puis l'analyser afin de la rendre exploitable.

Ce travail m'a aussi permis de comprendre le fonctionnement de chaque outil de développement et ainsi mieux appréhender les différents critères de sélection de chacun.

J'espère avoir pu proposer une application directement utilisable par un utilisateur final.

J'ai rencontré comme difficulté, tout au long du travail, la trop grande quantité d'informations présentes sur internet et les avis divers et variés voire opposé sur les outils de développement eux-mêmes. J'ai donc dû croiser les différents commentaires afin de me faire une idée plus précise de la valeur de chaque outil.

Enfin, ce fut une expérience entièrement positive et très enrichissante pour mon futur parcours professionnel et personnel.

## **Bibliographie**

<span id="page-43-0"></span>PILLOU, Jean-François, 2016. *Histoire d'Internet* [en ligne]. [Consulté le 21 mars 2016]. Disponible à l'adresse : [http://www.commentcamarche.net/contents/479-histoire](http://www.commentcamarche.net/contents/479-histoire-d-internet)[d-internet](http://www.commentcamarche.net/contents/479-histoire-d-internet)

WordPress – A propos de nous [Consulté le 22 mars 2016] Disponible à l'adresse : <https://fr.wordpress.com/about/>

Drupal – About [Consulté le 22 mars 2016] Disponible à l'adresse : <https://www.drupal.org/about>

Joomla ! – About [Consulté le 22 mars 2016] Disponible à l'adresse : <https://www.joomla.org/about-joomla.html>

Netcraft – Web Server Survey [Consulté le 22 juin 2016] Disponible à l'adresse : <http://news.netcraft.com/archives/category/web-server-survey/>

TRÉGLOS, Jean-Baptiste, 2008. *Le framework CakePHP* [en ligne]. [Consulté le 1 er avril 2016]. Disponible à l'adresse :

[http://www.journaldunet.com/developpeur/temoignage/temoignage/112654/le](http://www.journaldunet.com/developpeur/temoignage/temoignage/112654/le-framework-cakephp/)[framework-cakephp/](http://www.journaldunet.com/developpeur/temoignage/temoignage/112654/le-framework-cakephp/)

Developpez.net – Forum [Consulté le 1<sup>er</sup> avril 2016] Disponible à l'adresse : [http://www.developpez.net/forums/d1072010/php/outils/zend/avantages-inconvenients](http://www.developpez.net/forums/d1072010/php/outils/zend/avantages-inconvenients-zend/)[zend/](http://www.developpez.net/forums/d1072010/php/outils/zend/avantages-inconvenients-zend/)

Nicolas, 2012. *10 raisons de ne pas utiliser symfony* [en ligne]. [Consulté le 1er avril 2016]. Disponible à l'adresse : [http://www.createur-de-site-web.com/blog/2012/08/10](http://www.createur-de-site-web.com/blog/2012/08/10-raisons-de-ne-pas-utiliser-symfony/) [raisons-de-ne-pas-utiliser-symfony/](http://www.createur-de-site-web.com/blog/2012/08/10-raisons-de-ne-pas-utiliser-symfony/)

webnet.fr – Blog [Consulté le 5 avril 2016] Disponible à l'adresse : <http://blog.webnet.fr/angularjs-tour-dhorizon-dun-framework-en-plein-essor/>

tutoriel-angularjs.fr – Tutoriel [Consulté le 5 avril 2016] Disponible à l'adresse : <http://www.tutoriel-angularjs.fr/tutoriel/1-decouverte-d-angularjs>

TAN, Lauren Elizabeth, 2015. *Ember.js – Goodbye MVC (Part 1)* [en ligne]. [Consulté le 5 avril 2016]. Disponible à l'adresse [:https://emberway.io/ember-js-goodbye-mvc](https://emberway.io/ember-js-goodbye-mvc-part-1-21777ecfd708#.iqq3dufte)[part-1-21777ecfd708#.iqq3dufte](https://emberway.io/ember-js-goodbye-mvc-part-1-21777ecfd708#.iqq3dufte)

Openclassrooms.com – Forum [Consulté le 6 avril 2016] Disponible à l'adresse : <https://openclassrooms.com/forum/sujet/backbonejs-ou-angularjs>

LAFOSSE, Jérôme, 2009. *Struts 2 - Le framework de développement d'applications Java EE - Présentation* [en ligne]. [Consulté le 5 avril 2016]. Disponible à l'adresse : <http://jlafosse.developpez.com/livres/java/struts2/presentation/>

GRADEUX, Vincent. *Présentation des frameworks Hibernate et JSF* [en ligne]. [Consulté le 5 avril 2016]. Disponible à l'adresse : [http://gardeux](http://gardeux-vincent.eu/Documents/ProjetJEE/LLM_Hibernate_JSF/Intro_JSF.html)[vincent.eu/Documents/ProjetJEE/LLM\\_Hibernate\\_JSF/Intro\\_JSF.html](http://gardeux-vincent.eu/Documents/ProjetJEE/LLM_Hibernate_JSF/Intro_JSF.html)

DOUDOUX, Jean-Michel. *74. JSF (Java Server Faces)* [en ligne]. [Consulté le 10 avril 2016]. Disponible à l'adresse :<http://www.jmdoudoux.fr/java/dej/chap-jsf.htm>

BLERIOT, Sébastien. *Magento ou Prestashop ? Quel CMS e-commerce choisir ?* [en ligne]. [Consulté le 10 avril 2016]. Disponible à l'adresse : [http://www.joptimisemonsite.fr/magento-ou-prestashop-avis-difference-cms-e](http://www.joptimisemonsite.fr/magento-ou-prestashop-avis-difference-cms-e-commerce/)[commerce/](http://www.joptimisemonsite.fr/magento-ou-prestashop-avis-difference-cms-e-commerce/)

Quels sont les critères de choix d'un logiciel de développement d'application web ?

Eminence.ch – Blog [Consulté le 12 avril 2016] Disponible à l'adresse : [http://blog.eminence.ch/prestashop-le-cms-ideal-pour-la-creation-de-votre-site-e](http://blog.eminence.ch/prestashop-le-cms-ideal-pour-la-creation-de-votre-site-e-commerce/)[commerce/](http://blog.eminence.ch/prestashop-le-cms-ideal-pour-la-creation-de-votre-site-e-commerce/)

Phpnet.org – Blog. *Quels sont les avantages et les inconvénients de Magento?* [Consulté le 12 avril 2016] Disponible à l'adresse :<http://blog.phpnet.org/cms-magento/>

EasyGiga.com. *3 solutions faciles et rapides pour créer un site internet avec ses avantages et ses contraintes* [Consulté le 18 avril 2016] Disponible à l'adresse : <http://www.easygiga.com/3-Solutions-pour-Creer-un-Site-Internet.html>

Oracle.com – JavaServer Faces Technology [Consulté le 18 avril 2016] Disponible à l'adresse [:http://www.oracle.com/technetwork/java/javaee/javaserverfaces-139869.html](http://www.oracle.com/technetwork/java/javaee/javaserverfaces-139869.html)

Expressjs.com– Accueil [Consulté le 25 avril 2016] Disponible à l'adresse : <http://expressjs.com/fr/>

### **Annexes**

## **Annexe 1 : Exemple de site créé avec les différents outils**

<span id="page-45-1"></span><span id="page-45-0"></span>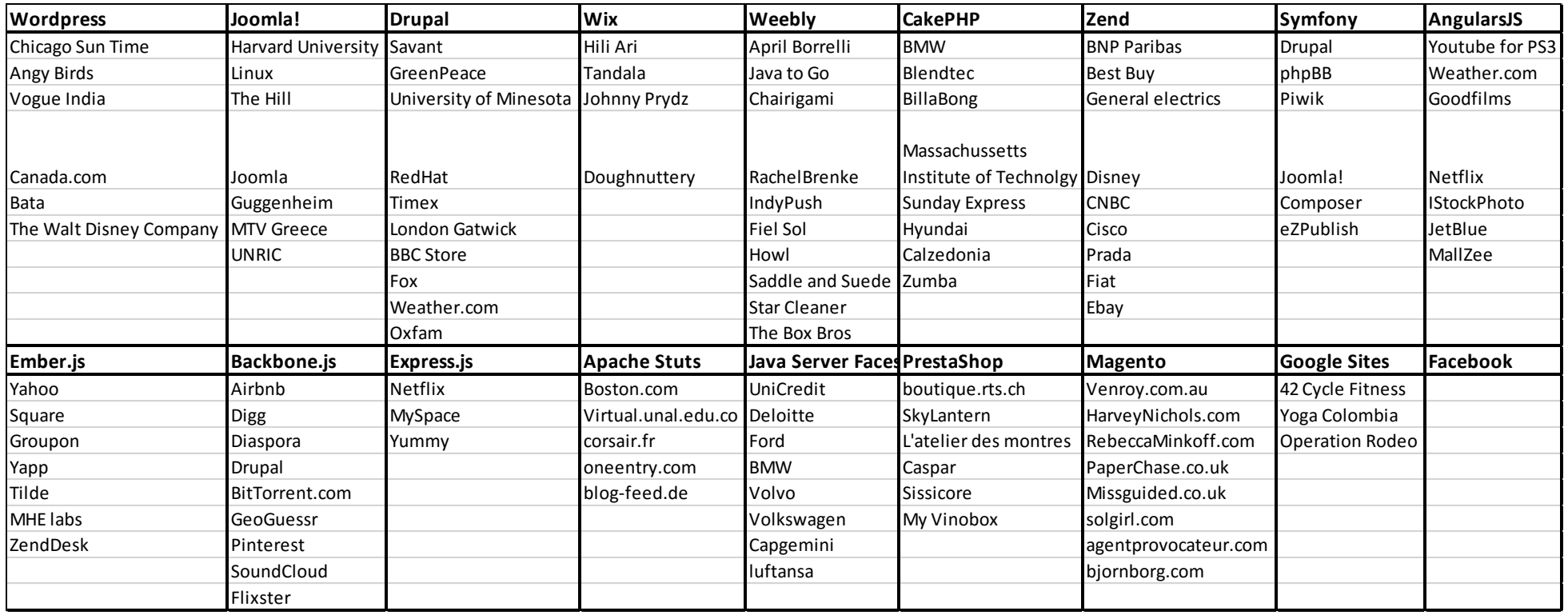

### <span id="page-46-0"></span>**Annexe 2 : Capture d'écran de l'application web (Vue générale)**

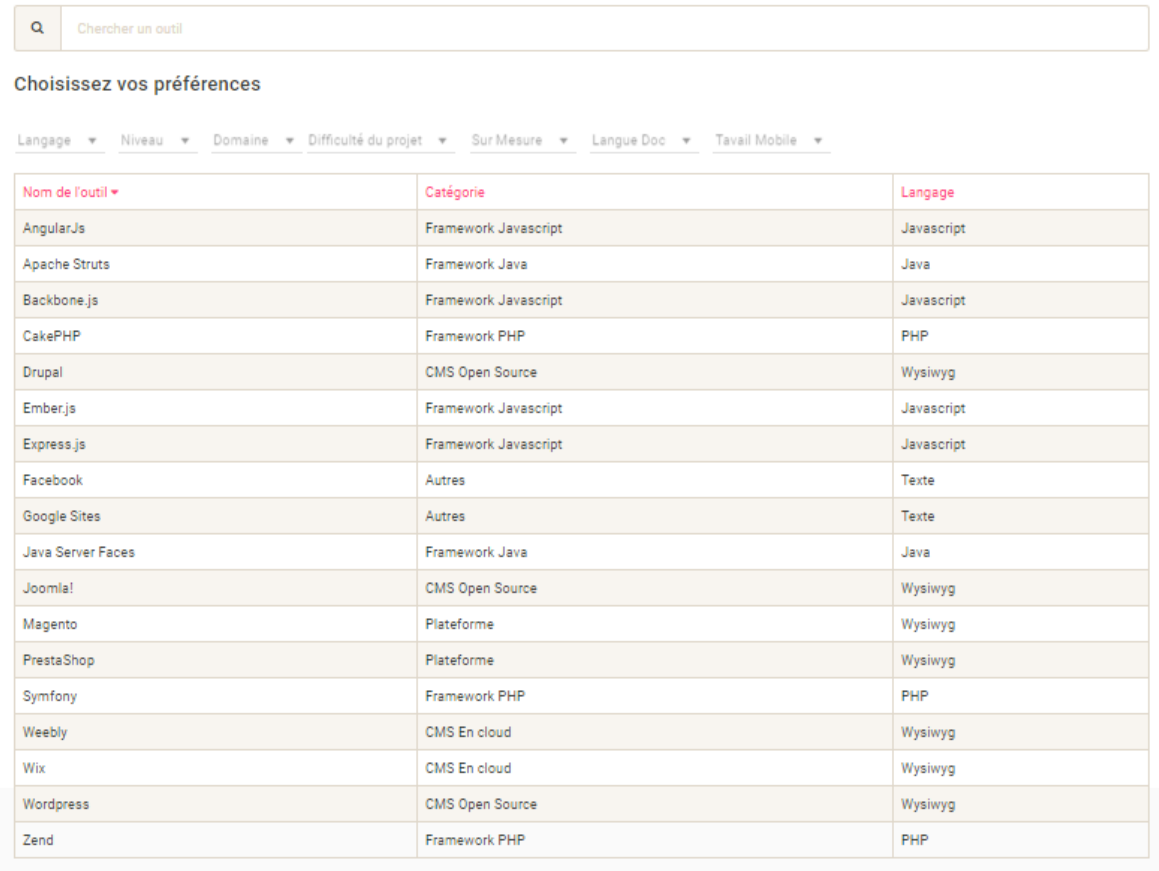

[\(http://amayaetanthony.synology.me/app/views/main.html\)](http://amayaetanthony.synology.me/app/views/main.html)

### <span id="page-47-0"></span>**Annexe 3 : Capture d'écran de l'application web (Vue restreinte)**

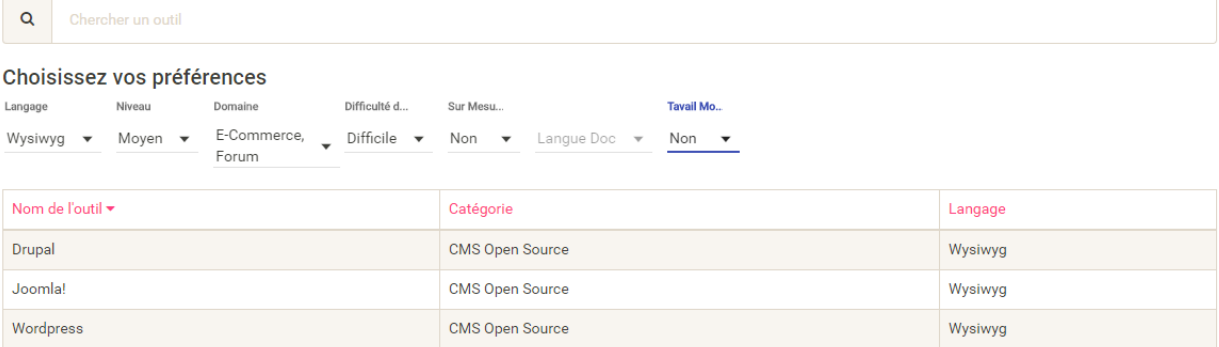

[\(http://amayaetanthony.synology.me/app/views/main.html\)](http://amayaetanthony.synology.me/app/views/main.html)